### **BULLETIN INTERCOMMUNAL D'INFORMATIONS**

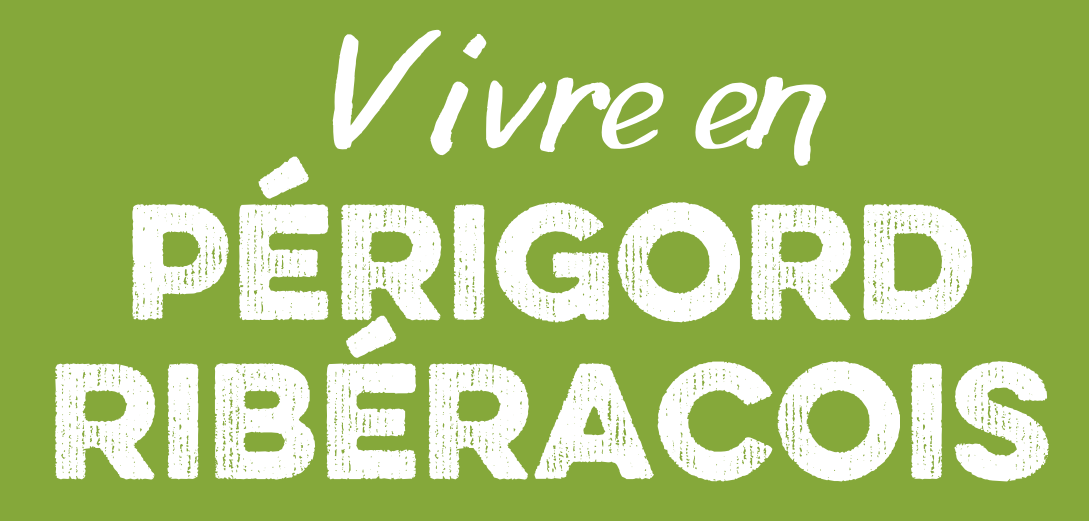

## **TOURISME DOSSIER SPÉCIAL**

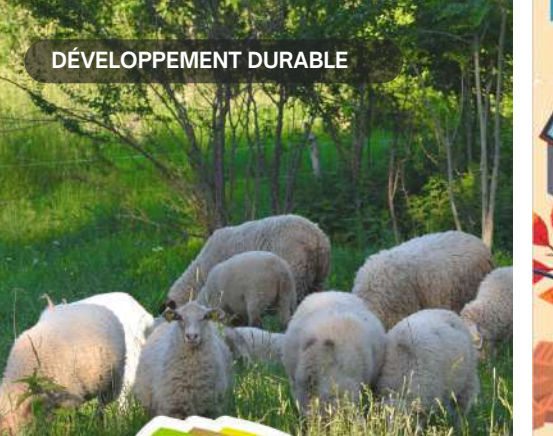

Communes du Périgord Ribéracois

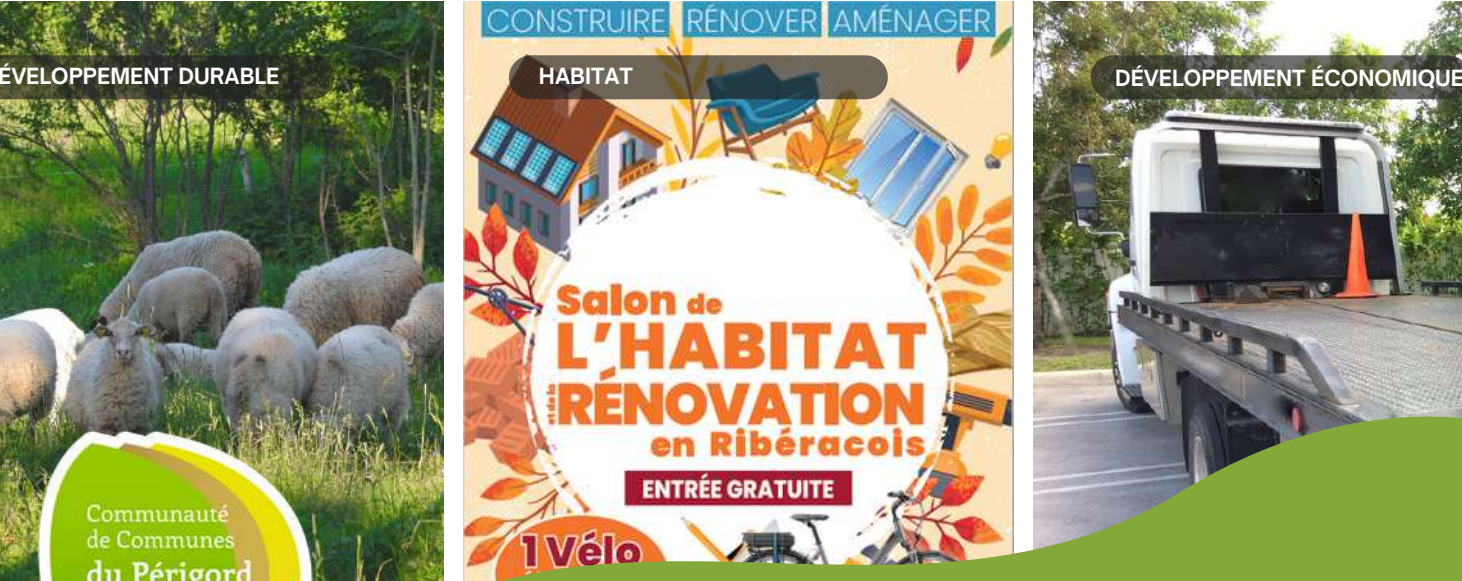

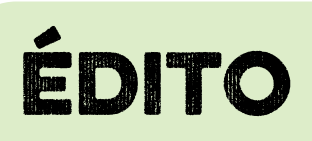

La Communauté de Communes du Périgord Ribéracois accompagne au quotidien les habitants, les projets et les initiatives de notre territoire.

Elle mène des actions auprès des habitants, au même titre que les communes, pour rompre l'isolement, réduire la fracture numérique et être au plus près de ses administrés.

Après avoir soutenu l'ouverture de la Maison France Services implantée à Ribérac gérée par la MSA, soutenu le Connect'e Bus présent dans nos communes, la CCPR va prochainement se doter d'un bureau mobile aménagé dans un minibus, pour diffuser de l'information auprès de celles et ceux qui ont des difficultés de mobilité.

C'est animés de cette même volonté que nous avons fait le choix de gérer en interne les dispositifs d'aide à l'amélioration de l'habitat. C'est un véritable service de proximité qui rayonne sur le terrain et aide les bénéficiaires à monter leurs dossiers. Les premiers retours des usagers prouvent que nous avons fait le bon choix de renforcer notre service public de l'habitat.

La CCPR accompagne également les projets dans les domaines économiques. Les conseillers communautaires ont décidé de soutenir le repreneur de Besse et Aupy. En effet suite à la liquidation judiciaire la CCPR a racheté le bâtiment et va remettre en état la toiture investissant 600.000 euros pour que ce fleuron industriel local puisse poursuivre son activité. Elle s'investit aussi aux côtés de la mairie de Ribérac dans le prochain « Salon de l'habitat et de la rénovation » qui mettra à l'honneur nos artisans et nos savoirfaire locaux.

Enfin, la CCPR accompagne les initiatives qui renforcent le lien social et l'attractivité du territoire. C'est ainsi que nous avons participé financièrement au capital de la SCIC « l'Arbre à Palabres » pour que la dernière librairie indépendante du territoire poursuive sa mission culturelle. Aux côtés de la MSA, nous avons élaboré une « Charte des Ainés » pour que nos actions répondent aux besoins des séniors. Nous aidons les artisans d'art à se structurer en association pour que leurs talents soient valorisés.

Accompagner, soutenir, orienter, conseiller, aider c'est aussi le rôle d'une collectivité locale en milieu rural pour répondre aux inquiétudes, aux aspirations et aux actions exprimées. C'est une mission de service public que je m'efforcerai de porter haut et fort. Didier BAZINET

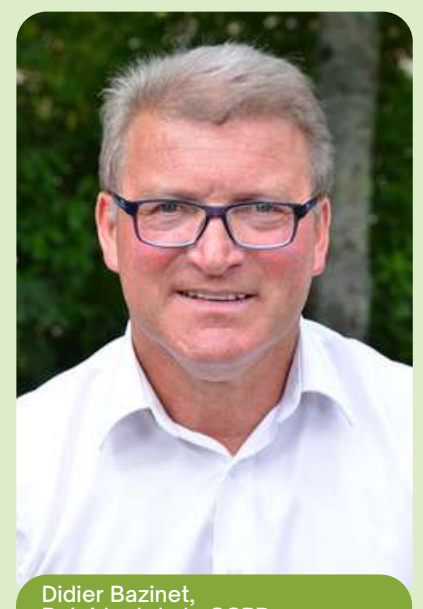

Président de la CCPR

Communauté de Communes du Périgord Ribéracois

# **SOMMAIRE**

**03 HABITAT**

*Le Périgord Ribéracois relance le salon de l'Habitat !*

**04 - 05**

### **DÉVELOPPEMENT ÉCONOMIQUE**

*Le Périgord Ribéracois porte des actions concrètes*

# **06 - 07 - 08 - 09 DOSSIER SPÉCIAL TOURISME**

*Faites le plein d'activités en Périgord Ribéracois !*

### **10 - 11 DÉVELOPPEMENT DURABLE**

*Le Périgord Ribéracois agit chaque jour en faveur du Développement durable*

*LA LETTRE INTERCOMMUNALE N°20– DÉPÔT LÉGAL JUILLET 2023 RESPONSABLE DE PUBLICATION : DIDIER BAZINET - N°ISSN: 2274-2964 8*

*Conception :Service [communication](https://eur02.safelinks.protection.outlook.com/?url=https%3A%2F%2Ftransports.nouvelle-aquitaine.fr%2Fcars-regionaux%2Freseau-et-horaires%2Fdordogne&data=02%7C01%7Ccfta.perigueux%40transdev.com%7C575eae10d42e4c9d29c708d84af8ae35%7Cb4518aa80d3e4d10bc774cd7dede3446%7C0%7C0%7C637341779538653135&sdata=RQMSnn%2FHoe4z0RZGiMWX7YsfPZYjBf002V6pcGc7AJ0%3D&reserved=0) Ccpr - Impression : IOTA Imprimerie* Crédits Photos : Alexandra Prunier - OtiCcpr24 - Ccpr - Transports Région Nouvelle-Aquitaine - Douchapt Blues - Canva

### **Développement de l'habitat**

.

### **SALON DE L'HABITAT ET DE LA RÉNOVATION**

Organisé par la CCPR, en partenariat avec la Ville de Ribérac et le Département de la Dordogne, le Salon se déroulera les 22, 23 et 24 septembre prochains à la salle André Malraux, ses extérieurs et sur la place Joseph Débonnière, à Ribérac.

Plus de 70 exposants présents, des conférences et des animations pour tous et une soirée festive le 23 septembre.

#### Durant ces trois journées :

- Des animations, des ateliers et interventions à destination des professionnels *(réglementation énergétique, déconstruction et recyclage, accès aux marchés publics...)*
- Des interventions pour le grand public *(bien vieillir dans sa maison, faire sa demande de subvention, obligations des propriétaires et des locataires...)*
- Des démonstrations d'artisans d'art
- Des ateliers de création de briques, etc...

#### Mais aussi de la restauration :

- Vendredi et samedi place aux food trucks *(salé et sucré)*.
- Dimanche marché des producteurs.

#### Et une soirée festive

Samedi soir à partir de 19h, une soirée conviviale et festive en partenariat avec l'association Douchapt Blues ! Deux groupes de musique se succèderont ainsi qu'une DJ jusqu'à 1h du matin !

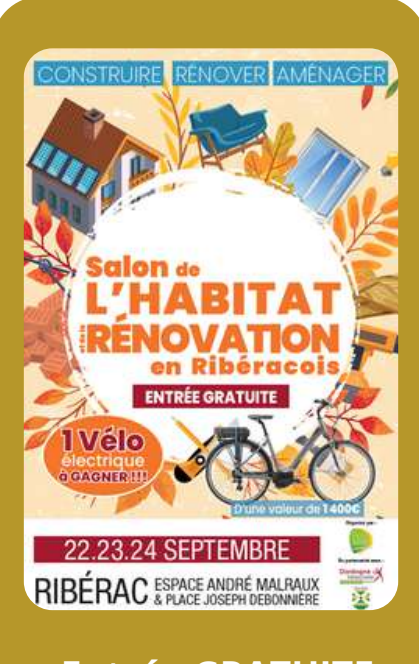

#### **Entrée GRATUITE**

Vendredi 22 : 10h - 19h Samedi 23 : 10h - 19h Dimanche 24 : 10h - 17h

**DES AIDES POUR RÉNOVER VOTRE LOGEMENT** 

LA COMMUNAUTÉ DE COMMUNES DU PÉRIGORD<br>IBÉRACOIS VOUS ACCOMPAGNE TECHNIQUEMENT<br>FINANCIÈREMENT DANS VOTRE PROJET.

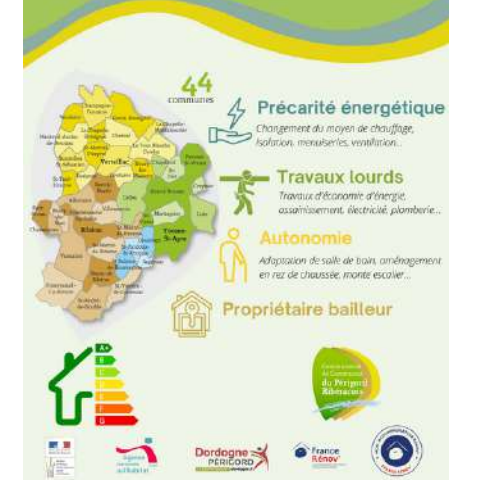

### **LES AIDES À L'AMÉLIORATION DE L'HABITAT : UNE NOUVELLE DYNAMIQUE, DE NOUVELLES AMBITIONS**

Le fil conducteur de la CCPR : une volonté d'offrir un vrai service de proximité à tous, un unique interlocuteur pour un accompagnement personnalisé.

Depuis le 1<sup>er</sup> janvier 2023, la Communauté de Communes du Périgord Ribéracois gère en interne le montage, le suivi technique et financier des demandes d'aides aux travaux d'amélioration énergétique et/ou d'adaptation du logement.

Pour toutes questions, avant travaux, n'hésitez pas à vous renseigner auprès du service Habitat pour solliciter l'ensemble des aides mobilisables.

#### **SERVICE AIDE À L'AMÉLIORATION DE L'HABITAT**

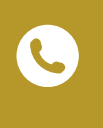

Nathalie MAROIS<br>06.43.86.71.36 11 Rue Couleau n.marois@ccpr24.fr Gautier RAGONNET 07.56.38.52.64

11 Rue Couleau 24600 RIBÉRAC

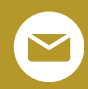

g.ragonnet@ccpr24.fr

### **Développement territorial**

### **AGIR POUR NOS ENTREPRISES : UNE DE NOS MISSIONS PRIORITAIRES**

Le chef de file en matière de soutien à l'économie est la Région Nouvelle Aquitaine. Cependant la CCPR peut intervenir dans un cadre précis, pour soutenir l'activité économique.

#### **DES ACTIONS DANS L'IMMOBILIER ÉCONOMIQUE :**

#### Soutien à la reprise de l'entreprise Besse et Aupy

Suite à la tempête de juin 2022 et à la liquidation de l'entreprise Besse & Aupy, la Communauté de Communes du Périgord Ribéracois est devenue propriétaire du foncier et va investir près de 600.000 euros pour désamianter la toiture et réaliser une nouvelle couverture. La CCPR s'est en même temps rapprochée du repreneur du fonds de commerce qui vient de créer une nouvelle société, Besse & Aupy Technologies.

L'activité a pu reprendre en juin sur les zones extérieures du site et c'est d'ores et déjà 14 personnes qui ont été recrutées. La plupart sont des anciens salariés de l'entreprise.

On espère à présent que les carnets de commande vont se remplir et que ce fleuron local perdurera et se développera à nouveau dans les années à venir !

#### Soutien au développement d'une entreprise

La CCPR a décidé de vendre un de ses biens situé dans la zone d'activité du Pontis à Verteillac afin de soutenir le développement d'une entreprise d'électricité qui avait besoin d'un local pour stocker du matériel, créer un espace administratif et travailler dans de meilleures conditions et ainsi pouvoir se développer.

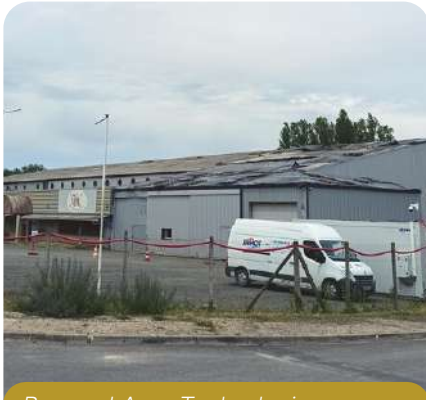

*Besse et Aupy Technologies ZAE du Pontis à Verteillac*

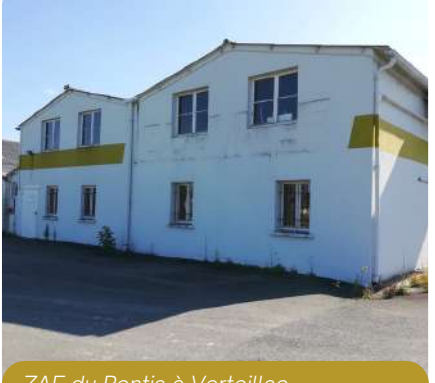

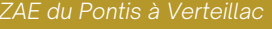

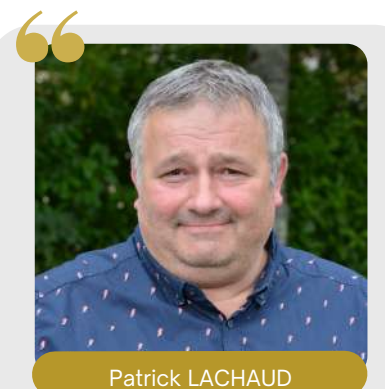

9ème Vice-Président délégué au développement économique

**Quelles actions de la CCPR contribuent au soutien et au développement des entreprises en Ribéracois ?**

La Communauté de Communes du Périgord Ribéracois et ses élus ont un rôle important à jouer pour la sauvegarde des diverses activités économiques déjà présentes sur nos communes mais aussi sur le déploiement de nouvelles entreprises et activités sur notre territoire. Nous nous y employons chaque jour financièrement, humainement, stratégiquement.

Notre territoire doit être une terre attractive qui génère de l'emploi et qui s'efforce de préserver l'emploi existant.

Telle est la mission que nous nous sommes fixés aujourd'hui, demain et pour les années à venir.

#### **VIABILISER ET À AMÉNAGER LES TERRAINS POUR FACILITER L'IMPLANTATION ET LE DÉVELOPPEMENT D'ENTREPRISES LOCALES.**

La CCPR aménage cette année 6.000 m<sup>2</sup> de foncier dans la Zone d'activités économiques de "La Borie" à Villetoureix afin de créer deux lots qui permettront l'accueil de deux nouvelles activités.

Rappelons que, grâce à la politique volontariste des élus, des terrains à 1 euro le m² ont été vendus dans la ZA des "Jarissous" à Tocane-Saint-Apre. Deux entreprises y ont démarré leur activité et d'autres sont en cours de travaux pour une prochaine installation.

La CCPR a également acheté un terrain à proximité du magasin Aldi à Villetoureix afin de l'aménager pour y accueillir des entreprises.

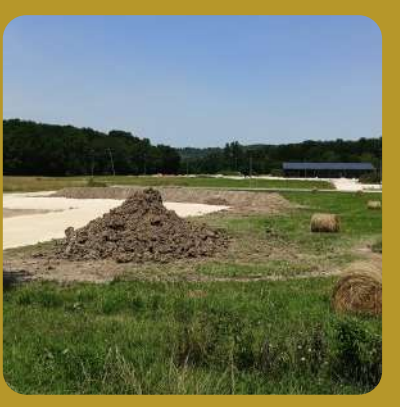

### **AGIR POUR NOS COMMERCES ET ARTISANS DE PROXIMITÉ : UN VÉRITABLE ENJEU**

#### La CCPR s'engage à soutenir l'emploi et la création d'entreprises

La CCPR, à travers son soutien financier auprès de la Mission Locale du Ribéracois, permet à des jeunes du territoire âgés de 16 à 25 ans de bénéficier d'un accompagnement individualisé et personnalisé afin de lever les freins à l'emploi et de les accompagner dans leur recherche.

En matière de création d'entreprises, la CCPR guide des porteurs vers des dispositifs d'accompagnement techniques ou financiers en les orientant vers les bons interlocuteurs en fonction de leurs besoins (chambres consulaires, département, région, etc.) et en suivant leur implantation sur le Ribéracois.

#### La CCPR participe à la revitalisation commerciale du centre ville de Ribérac

Cette année, la CCPR soutient financièrement la commune de Ribérac dans son initiative « Mon centre-bourg a un incroyable commerce » qui vise à aider des porteurs à structurer leur projet entrepreneurial en mettant à leur disposition tout un panel d'acteurs et d'experts de la création d'entreprise, ainsi que des locaux économiques vacants leur permettant de se projeter de manière très concrète.

### **LA CCPR C'EST AUSSI : UN SOUTIEN FINANCIER**

La CCPR a contribué financièrement à différents dispositifs portés par le Pays Périgord Vert *(Opération Collective en Milieu Rural (OCMR)* ou encore par Initiative Périgord *(fonds Covid 19)* qui ont permis d'allouer des aides directes *(subventions ou prêt à taux zéro)* à une trentaine d'entreprises du Ribéracois.

#### Bilan de l'OCMR

Au total pour la CCPR, dont la participation a été de 51.542€, 15 activités commerciales ont été éligibles et ont bénéficié de 143.418€ d'aides publiques sur les communes de Tocane-Saint-Apre, Lisle, Vanxains, Villetoureix, La Tour Blanche-Cercles et Segonzac.

#### Bilan du fonds COVID 19

Au total pour la CCPR, dont la participation a été de 40.000€, 19 activités commerciales ont été éligibles et ont bénéficié de 77.500€ d'aides publiques sur les communes de Ribérac, Tocane Saint-Apre, Lisle, Vanxains, Villetoureix, La Tour Blanche-Cercles, Segonzac, Paussac et Saint-Vivien, Bourg du Bost, Allemans, Siorac de Ribérac, Saint-Sulpice de Roumagnac, Vendoire et Verteillac.

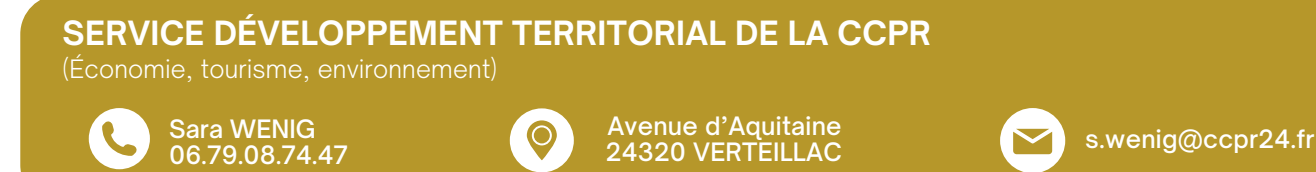

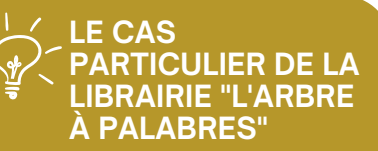

Les élus de la CCPR ont décidé de soutenir la reprise de la Librairie : « L'arbre à Palabres » de Ribérac par une Société Coopérative d'Intérêt Collectif (SCIC). La collectivité devient ainsi sociétaire de la nouvelle structure de gestion avec une entrée au capital de 10.000€.

Les conseillers communautaires ont fait le choix de soutenir une activité dans le centre ville qui a un rôle essentiel pour la promotion de la culture pour tous.

Ce soutien à une société coopérative est motivée par la vocation culturelle de la Librairie.

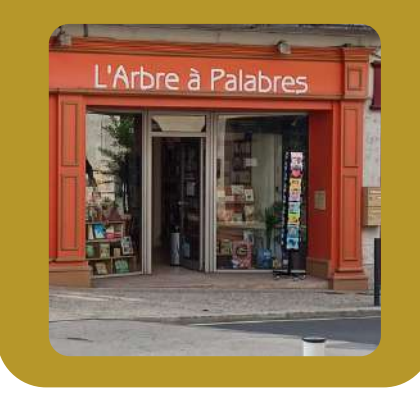

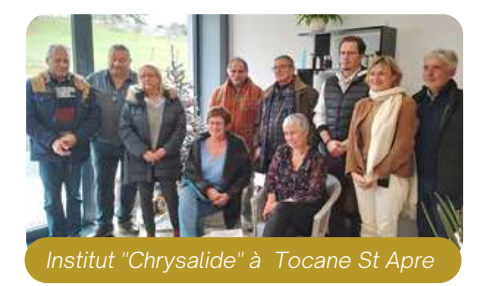

### **CRÉATION D'UNE MARQUE DE DESTINATION**

Une marque touristique est aujourd'hui indissociable de l'attractivité et de la promotion de notre territoire. Elle assoit une identité et fédère autour d'une image et de valeurs communes.

[Ces](https://eur02.safelinks.protection.outlook.com/?url=https%3A%2F%2Ftransports.nouvelle-aquitaine.fr%2Fcars-regionaux%2Freseau-et-horaires%2Fdordogne&data=02%7C01%7Ccfta.perigueux%40transdev.com%7C575eae10d42e4c9d29c708d84af8ae35%7Cb4518aa80d3e4d10bc774cd7dede3446%7C0%7C0%7C637341779538653135&sdata=RQMSnn%2FHoe4z0RZGiMWX7YsfPZYjBf002V6pcGc7AJ0%3D&reserved=0) 6 [derniers](https://eur02.safelinks.protection.outlook.com/?url=https%3A%2F%2Ftransports.nouvelle-aquitaine.fr%2Fcars-regionaux%2Freseau-et-horaires%2Fdordogne&data=02%7C01%7Ccfta.perigueux%40transdev.com%7C575eae10d42e4c9d29c708d84af8ae35%7Cb4518aa80d3e4d10bc774cd7dede3446%7C0%7C0%7C637341779538653135&sdata=RQMSnn%2FHoe4z0RZGiMWX7YsfPZYjBf002V6pcGc7AJ0%3D&reserved=0) mois [aux](https://eur02.safelinks.protection.outlook.com/?url=https%3A%2F%2Ftransports.nouvelle-aquitaine.fr%2Fcars-regionaux%2Freseau-et-horaires%2Fdordogne&data=02%7C01%7Ccfta.perigueux%40transdev.com%7C575eae10d42e4c9d29c708d84af8ae35%7Cb4518aa80d3e4d10bc774cd7dede3446%7C0%7C0%7C637341779538653135&sdata=RQMSnn%2FHoe4z0RZGiMWX7YsfPZYjBf002V6pcGc7AJ0%3D&reserved=0) [côtés](https://eur02.safelinks.protection.outlook.com/?url=https%3A%2F%2Ftransports.nouvelle-aquitaine.fr%2Fcars-regionaux%2Freseau-et-horaires%2Fdordogne&data=02%7C01%7Ccfta.perigueux%40transdev.com%7C575eae10d42e4c9d29c708d84af8ae35%7Cb4518aa80d3e4d10bc774cd7dede3446%7C0%7C0%7C637341779538653135&sdata=RQMSnn%2FHoe4z0RZGiMWX7YsfPZYjBf002V6pcGc7AJ0%3D&reserved=0) [d](https://eur02.safelinks.protection.outlook.com/?url=https%3A%2F%2Ftransports.nouvelle-aquitaine.fr%2Fcars-regionaux%2Freseau-et-horaires%2Fdordogne&data=02%7C01%7Ccfta.perigueux%40transdev.com%7C575eae10d42e4c9d29c708d84af8ae35%7Cb4518aa80d3e4d10bc774cd7dede3446%7C0%7C0%7C637341779538653135&sdata=RQMSnn%2FHoe4z0RZGiMWX7YsfPZYjBf002V6pcGc7AJ0%3D&reserved=0)e l'Office de Tourisme [Intercommunal](https://eur02.safelinks.protection.outlook.com/?url=https%3A%2F%2Ftransports.nouvelle-aquitaine.fr%2Fcars-regionaux%2Freseau-et-horaires%2Fdordogne&data=02%7C01%7Ccfta.perigueux%40transdev.com%7C575eae10d42e4c9d29c708d84af8ae35%7Cb4518aa80d3e4d10bc774cd7dede3446%7C0%7C0%7C637341779538653135&sdata=RQMSnn%2FHoe4z0RZGiMWX7YsfPZYjBf002V6pcGc7AJ0%3D&reserved=0) et des élus [communautaires,](https://eur02.safelinks.protection.outlook.com/?url=https%3A%2F%2Ftransports.nouvelle-aquitaine.fr%2Fcars-regionaux%2Freseau-et-horaires%2Fdordogne&data=02%7C01%7Ccfta.perigueux%40transdev.com%7C575eae10d42e4c9d29c708d84af8ae35%7Cb4518aa80d3e4d10bc774cd7dede3446%7C0%7C0%7C637341779538653135&sdata=RQMSnn%2FHoe4z0RZGiMWX7YsfPZYjBf002V6pcGc7AJ0%3D&reserved=0) plus d'une centaine d'acteurs du tourisme du territoire a [co-construit](https://eur02.safelinks.protection.outlook.com/?url=https%3A%2F%2Ftransports.nouvelle-aquitaine.fr%2Fcars-regionaux%2Freseau-et-horaires%2Fdordogne&data=02%7C01%7Ccfta.perigueux%40transdev.com%7C575eae10d42e4c9d29c708d84af8ae35%7Cb4518aa80d3e4d10bc774cd7dede3446%7C0%7C0%7C637341779538653135&sdata=RQMSnn%2FHoe4z0RZGiMWX7YsfPZYjBf002V6pcGc7AJ0%3D&reserved=0) une nouvelle stratégie touristique en Périgord [Ribéracois](https://eur02.safelinks.protection.outlook.com/?url=https%3A%2F%2Ftransports.nouvelle-aquitaine.fr%2Fcars-regionaux%2Freseau-et-horaires%2Fdordogne&data=02%7C01%7Ccfta.perigueux%40transdev.com%7C575eae10d42e4c9d29c708d84af8ae35%7Cb4518aa80d3e4d10bc774cd7dede3446%7C0%7C0%7C637341779538653135&sdata=RQMSnn%2FHoe4z0RZGiMWX7YsfPZYjBf002V6pcGc7AJ0%3D&reserved=0) avec la création d'une marque de destination.

Ce travail a été élaboré en partenariat avec nos voisins du Pays de Saint-Aulaye pour promouvoir ensemble une même identité touristique.

### **...LE PÉRIGORD INATTENDU DÉSORMAIS NOTRE TERRITOIRE DEVIENT À LA FOIS**

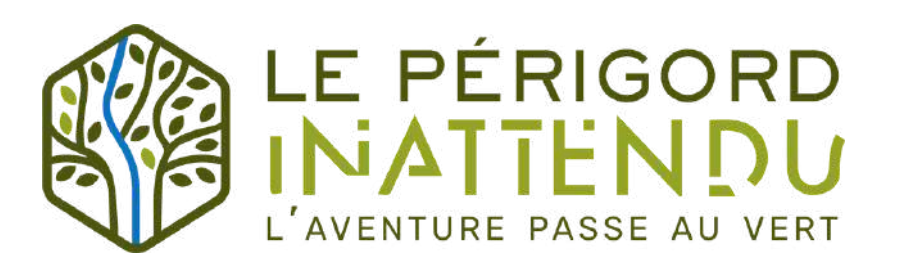

#### **Le Périgord Inattendu**

Construit comme un oxymore, en associant le Périgord [destination](https://eur02.safelinks.protection.outlook.com/?url=https%3A%2F%2Ftransports.nouvelle-aquitaine.fr%2Fcars-regionaux%2Freseau-et-horaires%2Fdordogne&data=02%7C01%7Ccfta.perigueux%40transdev.com%7C575eae10d42e4c9d29c708d84af8ae35%7Cb4518aa80d3e4d10bc774cd7dede3446%7C0%7C0%7C637341779538653135&sdata=RQMSnn%2FHoe4z0RZGiMWX7YsfPZYjBf002V6pcGc7AJ0%3D&reserved=0) très connue et [l'inattendu](https://eur02.safelinks.protection.outlook.com/?url=https%3A%2F%2Ftransports.nouvelle-aquitaine.fr%2Fcars-regionaux%2Freseau-et-horaires%2Fdordogne&data=02%7C01%7Ccfta.perigueux%40transdev.com%7C575eae10d42e4c9d29c708d84af8ae35%7Cb4518aa80d3e4d10bc774cd7dede3446%7C0%7C0%7C637341779538653135&sdata=RQMSnn%2FHoe4z0RZGiMWX7YsfPZYjBf002V6pcGc7AJ0%3D&reserved=0) qui promet une surprise.

Une [promesse](https://eur02.safelinks.protection.outlook.com/?url=https%3A%2F%2Ftransports.nouvelle-aquitaine.fr%2Fcars-regionaux%2Freseau-et-horaires%2Fdordogne&data=02%7C01%7Ccfta.perigueux%40transdev.com%7C575eae10d42e4c9d29c708d84af8ae35%7Cb4518aa80d3e4d10bc774cd7dede3446%7C0%7C0%7C637341779538653135&sdata=RQMSnn%2FHoe4z0RZGiMWX7YsfPZYjBf002V6pcGc7AJ0%3D&reserved=0) en accord avec les attentes des clientèles : un nouveau Périgord « hors des sentiers battus », plus [confidentiel,](https://eur02.safelinks.protection.outlook.com/?url=https%3A%2F%2Ftransports.nouvelle-aquitaine.fr%2Fcars-regionaux%2Freseau-et-horaires%2Fdordogne&data=02%7C01%7Ccfta.perigueux%40transdev.com%7C575eae10d42e4c9d29c708d84af8ae35%7Cb4518aa80d3e4d10bc774cd7dede3446%7C0%7C0%7C637341779538653135&sdata=RQMSnn%2FHoe4z0RZGiMWX7YsfPZYjBf002V6pcGc7AJ0%3D&reserved=0) moins fréquenté, plus [accessible.](https://eur02.safelinks.protection.outlook.com/?url=https%3A%2F%2Ftransports.nouvelle-aquitaine.fr%2Fcars-regionaux%2Freseau-et-horaires%2Fdordogne&data=02%7C01%7Ccfta.perigueux%40transdev.com%7C575eae10d42e4c9d29c708d84af8ae35%7Cb4518aa80d3e4d10bc774cd7dede3446%7C0%7C0%7C637341779538653135&sdata=RQMSnn%2FHoe4z0RZGiMWX7YsfPZYjBf002V6pcGc7AJ0%3D&reserved=0)

#### **L'aventure passe au vert**

La signature vient dévoiler la [promesse](https://eur02.safelinks.protection.outlook.com/?url=https%3A%2F%2Ftransports.nouvelle-aquitaine.fr%2Fcars-regionaux%2Freseau-et-horaires%2Fdordogne&data=02%7C01%7Ccfta.perigueux%40transdev.com%7C575eae10d42e4c9d29c708d84af8ae35%7Cb4518aa80d3e4d10bc774cd7dede3446%7C0%7C0%7C637341779538653135&sdata=RQMSnn%2FHoe4z0RZGiMWX7YsfPZYjBf002V6pcGc7AJ0%3D&reserved=0) de ce territoire, la [terre](https://eur02.safelinks.protection.outlook.com/?url=https%3A%2F%2Ftransports.nouvelle-aquitaine.fr%2Fcars-regionaux%2Freseau-et-horaires%2Fdordogne&data=02%7C01%7Ccfta.perigueux%40transdev.com%7C575eae10d42e4c9d29c708d84af8ae35%7Cb4518aa80d3e4d10bc774cd7dede3446%7C0%7C0%7C637341779538653135&sdata=RQMSnn%2FHoe4z0RZGiMWX7YsfPZYjBf002V6pcGc7AJ0%3D&reserved=0) des nouveaux [explorateurs](https://eur02.safelinks.protection.outlook.com/?url=https%3A%2F%2Ftransports.nouvelle-aquitaine.fr%2Fcars-regionaux%2Freseau-et-horaires%2Fdordogne&data=02%7C01%7Ccfta.perigueux%40transdev.com%7C575eae10d42e4c9d29c708d84af8ae35%7Cb4518aa80d3e4d10bc774cd7dede3446%7C0%7C0%7C637341779538653135&sdata=RQMSnn%2FHoe4z0RZGiMWX7YsfPZYjBf002V6pcGc7AJ0%3D&reserved=0) avec des « [aventures](https://eur02.safelinks.protection.outlook.com/?url=https%3A%2F%2Ftransports.nouvelle-aquitaine.fr%2Fcars-regionaux%2Freseau-et-horaires%2Fdordogne&data=02%7C01%7Ccfta.perigueux%40transdev.com%7C575eae10d42e4c9d29c708d84af8ae35%7Cb4518aa80d3e4d10bc774cd7dede3446%7C0%7C0%7C637341779538653135&sdata=RQMSnn%2FHoe4z0RZGiMWX7YsfPZYjBf002V6pcGc7AJ0%3D&reserved=0) » qui se vivent comme des [expériences](https://eur02.safelinks.protection.outlook.com/?url=https%3A%2F%2Ftransports.nouvelle-aquitaine.fr%2Fcars-regionaux%2Freseau-et-horaires%2Fdordogne&data=02%7C01%7Ccfta.perigueux%40transdev.com%7C575eae10d42e4c9d29c708d84af8ae35%7Cb4518aa80d3e4d10bc774cd7dede3446%7C0%7C0%7C637341779538653135&sdata=RQMSnn%2FHoe4z0RZGiMWX7YsfPZYjBf002V6pcGc7AJ0%3D&reserved=0) uniques et permet d'ancrer ce territoire dans un des quatre [Périgord,](https://eur02.safelinks.protection.outlook.com/?url=https%3A%2F%2Ftransports.nouvelle-aquitaine.fr%2Fcars-regionaux%2Freseau-et-horaires%2Fdordogne&data=02%7C01%7Ccfta.perigueux%40transdev.com%7C575eae10d42e4c9d29c708d84af8ae35%7Cb4518aa80d3e4d10bc774cd7dede3446%7C0%7C0%7C637341779538653135&sdata=RQMSnn%2FHoe4z0RZGiMWX7YsfPZYjBf002V6pcGc7AJ0%3D&reserved=0) le Périgord Vert.

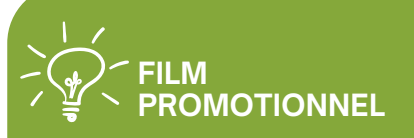

Le court métrage de promotion du Périgord Ribéracois est en cours de montage. Il mettra en valeur nos atouts et nous pourrons le diffuser lors des différentes manifestations auxquelles la CCPR participe au-delà de notre territoire pour la prochaine saison touristique.

### **...LA TERRE DES NOUVEAUX EXPLORATEURS**

#### **« Être explorateur », un rêve d'enfant**

Les Nouveaux Explorateurs, ce sont les visiteurs qui ont envie de comprendre. Ce sont ceux qui veulent voir les incontournables mais aussi explorer les terres de l'inattendu, les pratiquants de la micro-aventure. Ceux qui veulent être en accord avec les enjeux environnementaux et pratiquer un tourisme responsable et durable. Ce sont également les habitants prêts à partir explorer leur propre territoire.

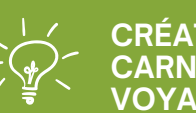

#### **CRÉATION DE CARNETS DE VOYAGES**

Un travail est initié depuis plusieurs mois autour de la création de boucles d'itinérance pouvant allier différents modes de déplacement et des rencontres avec des artisans, artistes et producteurs.

2 produits sont en cours de finalisation :

- 4 jours/3 nuits : Sur les traces de Barker
- 3 jours/2 nuits : Découverte savoir-faire en des sav<br>Verteillacois

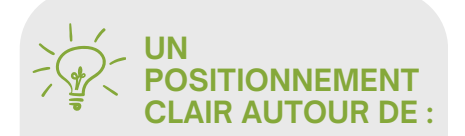

#### 5 piliers :

- La Dronne et les Étangs
- La Forêt de la Double
- L'Artisanat d'art
- L'aventure outdoor
- Le Périgord

#### 4 Valeurs

- Le Partage
- La Sérénité
- La Liberté
- La Curiosité

#### 1 Promesse :

Militants de l'aventure douce, vous êtes invités à découvrir le Périgord Inattendu !

### **Développement touristique**

### **UNE NOUVELLE MANIÈRE D'INFORMER ET D'ACCUEILLIR LES PUBLICS**

#### Bureau mobile, un accueil hors les murs

Par cet investissement *(cofinancé à hauteur de 70% par le Fonds européen FEADER dans le cadre du programme LEADER)* la collectivité tente de répondre à la problématique suivante : comment faire face à la diminution de la fréquentation des lieux d'accueils traditionnels.

Un des axes envisagé est d'expérimenter de nouvelles formes de mobilité afin d'être au cœur des flux touristiques et au plus près des habitants afin de pouvoir prodiguer des conseils éclairés partout et pour tous, et d'offrir une image dynamique et accueillante de notre territoire.

Deux publics différents sont visés en même temps car à nos yeux, ils sont complémentaires. En effet, si les habitants connaissent mieux leur territoire, ils sauront mieux en parler et en faire la promotion auprès des visiteurs. Ils deviendront ainsi nos ambassadeurs.

#### Pour les habitants du territoire :

- Rompre l'isolement dû en partie à des problèmes de mobilité
- Accéder à des informations non centralisées ou non numérisées
- Diffuser des informations permettant de mieux connaitre et mieux vivre son territoire

#### Pour les visiteurs du territoire :

- Permettre un meilleur maillage du territoire en termes d'accueil
- Un accueil personnalisé et plus dynamique
- Faire venir l'information à eux
- Offrir des services

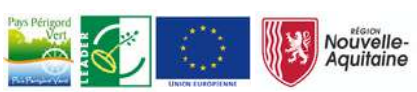

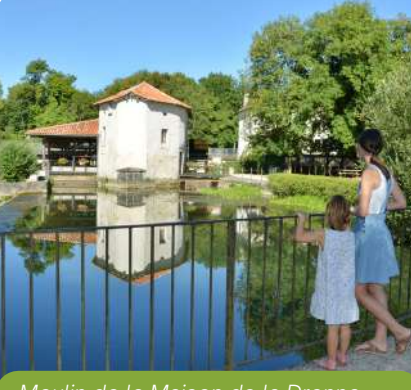

*Moulin de la Maison de la Dronne*

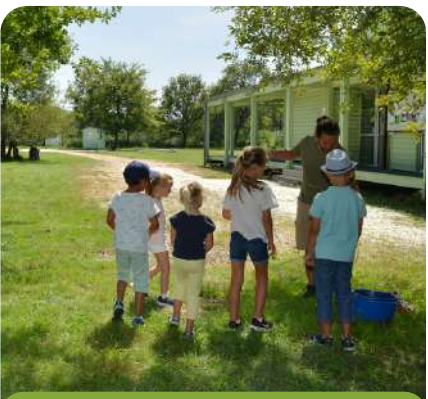

*Site des Tourbières*

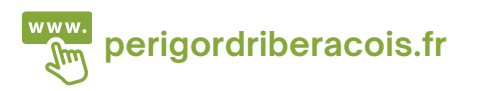

## **LA MISE EN VALEUR DU PATRIMOINE BÂTI DE LA CCPR**

La Communauté de Communes du Périgord Ribéracois possède des sites touristiques et participe à la sauvegarde du patrimoine de notre territoire.

#### **MAISON DE LA DRONNE À MONTAGRIER**

Moulin à aube en forme [typique](https://eur02.safelinks.protection.outlook.com/?url=https%3A%2F%2Ftransports.nouvelle-aquitaine.fr%2Fcars-regionaux%2Freseau-et-horaires%2Fdordogne&data=02%7C01%7Ccfta.perigueux%40transdev.com%7C575eae10d42e4c9d29c708d84af8ae35%7Cb4518aa80d3e4d10bc774cd7dede3446%7C0%7C0%7C637341779538653135&sdata=RQMSnn%2FHoe4z0RZGiMWX7YsfPZYjBf002V6pcGc7AJ0%3D&reserved=0) de bateau du 12ème [siècle.](https://eur02.safelinks.protection.outlook.com/?url=https%3A%2F%2Ftransports.nouvelle-aquitaine.fr%2Fcars-regionaux%2Freseau-et-horaires%2Fdordogne&data=02%7C01%7Ccfta.perigueux%40transdev.com%7C575eae10d42e4c9d29c708d84af8ae35%7Cb4518aa80d3e4d10bc774cd7dede3446%7C0%7C0%7C637341779538653135&sdata=RQMSnn%2FHoe4z0RZGiMWX7YsfPZYjBf002V6pcGc7AJ0%3D&reserved=0) Ce site en bord de rivière, entre Tocane Saint-Apre et [Montagrier,](https://eur02.safelinks.protection.outlook.com/?url=https%3A%2F%2Ftransports.nouvelle-aquitaine.fr%2Fcars-regionaux%2Freseau-et-horaires%2Fdordogne&data=02%7C01%7Ccfta.perigueux%40transdev.com%7C575eae10d42e4c9d29c708d84af8ae35%7Cb4518aa80d3e4d10bc774cd7dede3446%7C0%7C0%7C637341779538653135&sdata=RQMSnn%2FHoe4z0RZGiMWX7YsfPZYjBf002V6pcGc7AJ0%3D&reserved=0) vous offrira de belles [découvertes](https://eur02.safelinks.protection.outlook.com/?url=https%3A%2F%2Ftransports.nouvelle-aquitaine.fr%2Fcars-regionaux%2Freseau-et-horaires%2Fdordogne&data=02%7C01%7Ccfta.perigueux%40transdev.com%7C575eae10d42e4c9d29c708d84af8ae35%7Cb4518aa80d3e4d10bc774cd7dede3446%7C0%7C0%7C637341779538653135&sdata=RQMSnn%2FHoe4z0RZGiMWX7YsfPZYjBf002V6pcGc7AJ0%3D&reserved=0) au fil de l'eau. Les animations «famille» feront la joie des petits et des [grands.](https://eur02.safelinks.protection.outlook.com/?url=https%3A%2F%2Ftransports.nouvelle-aquitaine.fr%2Fcars-regionaux%2Freseau-et-horaires%2Fdordogne&data=02%7C01%7Ccfta.perigueux%40transdev.com%7C575eae10d42e4c9d29c708d84af8ae35%7Cb4518aa80d3e4d10bc774cd7dede3446%7C0%7C0%7C637341779538653135&sdata=RQMSnn%2FHoe4z0RZGiMWX7YsfPZYjBf002V6pcGc7AJ0%3D&reserved=0)

Visites [accompagnées](https://eur02.safelinks.protection.outlook.com/?url=https%3A%2F%2Ftransports.nouvelle-aquitaine.fr%2Fcars-regionaux%2Freseau-et-horaires%2Fdordogne&data=02%7C01%7Ccfta.perigueux%40transdev.com%7C575eae10d42e4c9d29c708d84af8ae35%7Cb4518aa80d3e4d10bc774cd7dede3446%7C0%7C0%7C637341779538653135&sdata=RQMSnn%2FHoe4z0RZGiMWX7YsfPZYjBf002V6pcGc7AJ0%3D&reserved=0) tous les matins sur [réservation.](https://eur02.safelinks.protection.outlook.com/?url=https%3A%2F%2Ftransports.nouvelle-aquitaine.fr%2Fcars-regionaux%2Freseau-et-horaires%2Fdordogne&data=02%7C01%7Ccfta.perigueux%40transdev.com%7C575eae10d42e4c9d29c708d84af8ae35%7Cb4518aa80d3e4d10bc774cd7dede3446%7C0%7C0%7C637341779538653135&sdata=RQMSnn%2FHoe4z0RZGiMWX7YsfPZYjBf002V6pcGc7AJ0%3D&reserved=0) Animations Nature tous les jeudis et [balade](https://eur02.safelinks.protection.outlook.com/?url=https%3A%2F%2Ftransports.nouvelle-aquitaine.fr%2Fcars-regionaux%2Freseau-et-horaires%2Fdordogne&data=02%7C01%7Ccfta.perigueux%40transdev.com%7C575eae10d42e4c9d29c708d84af8ae35%7Cb4518aa80d3e4d10bc774cd7dede3446%7C0%7C0%7C637341779538653135&sdata=RQMSnn%2FHoe4z0RZGiMWX7YsfPZYjBf002V6pcGc7AJ0%3D&reserved=0) [nocturne](https://eur02.safelinks.protection.outlook.com/?url=https%3A%2F%2Ftransports.nouvelle-aquitaine.fr%2Fcars-regionaux%2Freseau-et-horaires%2Fdordogne&data=02%7C01%7Ccfta.perigueux%40transdev.com%7C575eae10d42e4c9d29c708d84af8ae35%7Cb4518aa80d3e4d10bc774cd7dede3446%7C0%7C0%7C637341779538653135&sdata=RQMSnn%2FHoe4z0RZGiMWX7YsfPZYjBf002V6pcGc7AJ0%3D&reserved=0) en barque tous les [mercredis.](https://eur02.safelinks.protection.outlook.com/?url=https%3A%2F%2Ftransports.nouvelle-aquitaine.fr%2Fcars-regionaux%2Freseau-et-horaires%2Fdordogne&data=02%7C01%7Ccfta.perigueux%40transdev.com%7C575eae10d42e4c9d29c708d84af8ae35%7Cb4518aa80d3e4d10bc774cd7dede3446%7C0%7C0%7C637341779538653135&sdata=RQMSnn%2FHoe4z0RZGiMWX7YsfPZYjBf002V6pcGc7AJ0%3D&reserved=0)

Libre [d'accès](https://eur02.safelinks.protection.outlook.com/?url=https%3A%2F%2Ftransports.nouvelle-aquitaine.fr%2Fcars-regionaux%2Freseau-et-horaires%2Fdordogne&data=02%7C01%7Ccfta.perigueux%40transdev.com%7C575eae10d42e4c9d29c708d84af8ae35%7Cb4518aa80d3e4d10bc774cd7dede3446%7C0%7C0%7C637341779538653135&sdata=RQMSnn%2FHoe4z0RZGiMWX7YsfPZYjBf002V6pcGc7AJ0%3D&reserved=0) toute l'année

#### Tél. [05.53.91.35.11](https://eur02.safelinks.protection.outlook.com/?url=https%3A%2F%2Ftransports.nouvelle-aquitaine.fr%2Fcars-regionaux%2Freseau-et-horaires%2Fdordogne&data=02%7C01%7Ccfta.perigueux%40transdev.com%7C575eae10d42e4c9d29c708d84af8ae35%7Cb4518aa80d3e4d10bc774cd7dede3446%7C0%7C0%7C637341779538653135&sdata=RQMSnn%2FHoe4z0RZGiMWX7YsfPZYjBf002V6pcGc7AJ0%3D&reserved=0)

[Ouvert](https://eur02.safelinks.protection.outlook.com/?url=https%3A%2F%2Ftransports.nouvelle-aquitaine.fr%2Fcars-regionaux%2Freseau-et-horaires%2Fdordogne&data=02%7C01%7Ccfta.perigueux%40transdev.com%7C575eae10d42e4c9d29c708d84af8ae35%7Cb4518aa80d3e4d10bc774cd7dede3446%7C0%7C0%7C637341779538653135&sdata=RQMSnn%2FHoe4z0RZGiMWX7YsfPZYjBf002V6pcGc7AJ0%3D&reserved=0) tous les jours sauf le mardi Juin et septembre : [10h-13h/14h-17h](https://eur02.safelinks.protection.outlook.com/?url=https%3A%2F%2Ftransports.nouvelle-aquitaine.fr%2Fcars-regionaux%2Freseau-et-horaires%2Fdordogne&data=02%7C01%7Ccfta.perigueux%40transdev.com%7C575eae10d42e4c9d29c708d84af8ae35%7Cb4518aa80d3e4d10bc774cd7dede3446%7C0%7C0%7C637341779538653135&sdata=RQMSnn%2FHoe4z0RZGiMWX7YsfPZYjBf002V6pcGc7AJ0%3D&reserved=0) Juillet et août : [10h-13h/14h/18h](https://eur02.safelinks.protection.outlook.com/?url=https%3A%2F%2Ftransports.nouvelle-aquitaine.fr%2Fcars-regionaux%2Freseau-et-horaires%2Fdordogne&data=02%7C01%7Ccfta.perigueux%40transdev.com%7C575eae10d42e4c9d29c708d84af8ae35%7Cb4518aa80d3e4d10bc774cd7dede3446%7C0%7C0%7C637341779538653135&sdata=RQMSnn%2FHoe4z0RZGiMWX7YsfPZYjBf002V6pcGc7AJ0%3D&reserved=0) [@Maison](https://eur02.safelinks.protection.outlook.com/?url=https%3A%2F%2Ftransports.nouvelle-aquitaine.fr%2Fcars-regionaux%2Freseau-et-horaires%2Fdordogne&data=02%7C01%7Ccfta.perigueux%40transdev.com%7C575eae10d42e4c9d29c708d84af8ae35%7Cb4518aa80d3e4d10bc774cd7dede3446%7C0%7C0%7C637341779538653135&sdata=RQMSnn%2FHoe4z0RZGiMWX7YsfPZYjBf002V6pcGc7AJ0%3D&reserved=0) de la Dronne

**SITE NATUREL DES TOURBIÈRES À VENDOIRE**

Le site des [Tourbières](https://eur02.safelinks.protection.outlook.com/?url=https%3A%2F%2Ftransports.nouvelle-aquitaine.fr%2Fcars-regionaux%2Freseau-et-horaires%2Fdordogne&data=02%7C01%7Ccfta.perigueux%40transdev.com%7C575eae10d42e4c9d29c708d84af8ae35%7Cb4518aa80d3e4d10bc774cd7dede3446%7C0%7C0%7C637341779538653135&sdata=RQMSnn%2FHoe4z0RZGiMWX7YsfPZYjBf002V6pcGc7AJ0%3D&reserved=0) de Vendoire constitue un [véritable](https://eur02.safelinks.protection.outlook.com/?url=https%3A%2F%2Ftransports.nouvelle-aquitaine.fr%2Fcars-regionaux%2Freseau-et-horaires%2Fdordogne&data=02%7C01%7Ccfta.perigueux%40transdev.com%7C575eae10d42e4c9d29c708d84af8ae35%7Cb4518aa80d3e4d10bc774cd7dede3446%7C0%7C0%7C637341779538653135&sdata=RQMSnn%2FHoe4z0RZGiMWX7YsfPZYjBf002V6pcGc7AJ0%3D&reserved=0) îlot de nature et de [fraîcheur](https://eur02.safelinks.protection.outlook.com/?url=https%3A%2F%2Ftransports.nouvelle-aquitaine.fr%2Fcars-regionaux%2Freseau-et-horaires%2Fdordogne&data=02%7C01%7Ccfta.perigueux%40transdev.com%7C575eae10d42e4c9d29c708d84af8ae35%7Cb4518aa80d3e4d10bc774cd7dede3446%7C0%7C0%7C637341779538653135&sdata=RQMSnn%2FHoe4z0RZGiMWX7YsfPZYjBf002V6pcGc7AJ0%3D&reserved=0). Son aspect [sauvage,](https://eur02.safelinks.protection.outlook.com/?url=https%3A%2F%2Ftransports.nouvelle-aquitaine.fr%2Fcars-regionaux%2Freseau-et-horaires%2Fdordogne&data=02%7C01%7Ccfta.perigueux%40transdev.com%7C575eae10d42e4c9d29c708d84af8ae35%7Cb4518aa80d3e4d10bc774cd7dede3446%7C0%7C0%7C637341779538653135&sdata=RQMSnn%2FHoe4z0RZGiMWX7YsfPZYjBf002V6pcGc7AJ0%3D&reserved=0) la diversité de ses habitats et sa [grande](https://eur02.safelinks.protection.outlook.com/?url=https%3A%2F%2Ftransports.nouvelle-aquitaine.fr%2Fcars-regionaux%2Freseau-et-horaires%2Fdordogne&data=02%7C01%7Ccfta.perigueux%40transdev.com%7C575eae10d42e4c9d29c708d84af8ae35%7Cb4518aa80d3e4d10bc774cd7dede3446%7C0%7C0%7C637341779538653135&sdata=RQMSnn%2FHoe4z0RZGiMWX7YsfPZYjBf002V6pcGc7AJ0%3D&reserved=0) richesse [entomologique](https://eur02.safelinks.protection.outlook.com/?url=https%3A%2F%2Ftransports.nouvelle-aquitaine.fr%2Fcars-regionaux%2Freseau-et-horaires%2Fdordogne&data=02%7C01%7Ccfta.perigueux%40transdev.com%7C575eae10d42e4c9d29c708d84af8ae35%7Cb4518aa80d3e4d10bc774cd7dede3446%7C0%7C0%7C637341779538653135&sdata=RQMSnn%2FHoe4z0RZGiMWX7YsfPZYjBf002V6pcGc7AJ0%3D&reserved=0) en font un lieu original à fort intérêt [patrimonial](https://eur02.safelinks.protection.outlook.com/?url=https%3A%2F%2Ftransports.nouvelle-aquitaine.fr%2Fcars-regionaux%2Freseau-et-horaires%2Fdordogne&data=02%7C01%7Ccfta.perigueux%40transdev.com%7C575eae10d42e4c9d29c708d84af8ae35%7Cb4518aa80d3e4d10bc774cd7dede3446%7C0%7C0%7C637341779538653135&sdata=RQMSnn%2FHoe4z0RZGiMWX7YsfPZYjBf002V6pcGc7AJ0%3D&reserved=0) idéal pour se [ressourcer.](https://eur02.safelinks.protection.outlook.com/?url=https%3A%2F%2Ftransports.nouvelle-aquitaine.fr%2Fcars-regionaux%2Freseau-et-horaires%2Fdordogne&data=02%7C01%7Ccfta.perigueux%40transdev.com%7C575eae10d42e4c9d29c708d84af8ae35%7Cb4518aa80d3e4d10bc774cd7dede3446%7C0%7C0%7C637341779538653135&sdata=RQMSnn%2FHoe4z0RZGiMWX7YsfPZYjBf002V6pcGc7AJ0%3D&reserved=0) Découverte du site via les s[entiers](https://eur02.safelinks.protection.outlook.com/?url=https%3A%2F%2Ftransports.nouvelle-aquitaine.fr%2Fcars-regionaux%2Freseau-et-horaires%2Fdordogne&data=02%7C01%7Ccfta.perigueux%40transdev.com%7C575eae10d42e4c9d29c708d84af8ae35%7Cb4518aa80d3e4d10bc774cd7dede3446%7C0%7C0%7C637341779538653135&sdata=RQMSnn%2FHoe4z0RZGiMWX7YsfPZYjBf002V6pcGc7AJ0%3D&reserved=0) [pédagogiques,](https://eur02.safelinks.protection.outlook.com/?url=https%3A%2F%2Ftransports.nouvelle-aquitaine.fr%2Fcars-regionaux%2Freseau-et-horaires%2Fdordogne&data=02%7C01%7Ccfta.perigueux%40transdev.com%7C575eae10d42e4c9d29c708d84af8ae35%7Cb4518aa80d3e4d10bc774cd7dede3446%7C0%7C0%7C637341779538653135&sdata=RQMSnn%2FHoe4z0RZGiMWX7YsfPZYjBf002V6pcGc7AJ0%3D&reserved=0) pêche et [pique-nique.](https://eur02.safelinks.protection.outlook.com/?url=https%3A%2F%2Ftransports.nouvelle-aquitaine.fr%2Fcars-regionaux%2Freseau-et-horaires%2Fdordogne&data=02%7C01%7Ccfta.perigueux%40transdev.com%7C575eae10d42e4c9d29c708d84af8ae35%7Cb4518aa80d3e4d10bc774cd7dede3446%7C0%7C0%7C637341779538653135&sdata=RQMSnn%2FHoe4z0RZGiMWX7YsfPZYjBf002V6pcGc7AJ0%3D&reserved=0)

Visites [accompagnées](https://eur02.safelinks.protection.outlook.com/?url=https%3A%2F%2Ftransports.nouvelle-aquitaine.fr%2Fcars-regionaux%2Freseau-et-horaires%2Fdordogne&data=02%7C01%7Ccfta.perigueux%40transdev.com%7C575eae10d42e4c9d29c708d84af8ae35%7Cb4518aa80d3e4d10bc774cd7dede3446%7C0%7C0%7C637341779538653135&sdata=RQMSnn%2FHoe4z0RZGiMWX7YsfPZYjBf002V6pcGc7AJ0%3D&reserved=0) tous les [matins](https://eur02.safelinks.protection.outlook.com/?url=https%3A%2F%2Ftransports.nouvelle-aquitaine.fr%2Fcars-regionaux%2Freseau-et-horaires%2Fdordogne&data=02%7C01%7Ccfta.perigueux%40transdev.com%7C575eae10d42e4c9d29c708d84af8ae35%7Cb4518aa80d3e4d10bc774cd7dede3446%7C0%7C0%7C637341779538653135&sdata=RQMSnn%2FHoe4z0RZGiMWX7YsfPZYjBf002V6pcGc7AJ0%3D&reserved=0) sur [réservation.](https://eur02.safelinks.protection.outlook.com/?url=https%3A%2F%2Ftransports.nouvelle-aquitaine.fr%2Fcars-regionaux%2Freseau-et-horaires%2Fdordogne&data=02%7C01%7Ccfta.perigueux%40transdev.com%7C575eae10d42e4c9d29c708d84af8ae35%7Cb4518aa80d3e4d10bc774cd7dede3446%7C0%7C0%7C637341779538653135&sdata=RQMSnn%2FHoe4z0RZGiMWX7YsfPZYjBf002V6pcGc7AJ0%3D&reserved=0) Animations nature tous les [vendredis.](https://eur02.safelinks.protection.outlook.com/?url=https%3A%2F%2Ftransports.nouvelle-aquitaine.fr%2Fcars-regionaux%2Freseau-et-horaires%2Fdordogne&data=02%7C01%7Ccfta.perigueux%40transdev.com%7C575eae10d42e4c9d29c708d84af8ae35%7Cb4518aa80d3e4d10bc774cd7dede3446%7C0%7C0%7C637341779538653135&sdata=RQMSnn%2FHoe4z0RZGiMWX7YsfPZYjBf002V6pcGc7AJ0%3D&reserved=0) Libre d'accès toute l'année

Tél. [05.53.90.79.56](https://eur02.safelinks.protection.outlook.com/?url=https%3A%2F%2Ftransports.nouvelle-aquitaine.fr%2Fcars-regionaux%2Freseau-et-horaires%2Fdordogne&data=02%7C01%7Ccfta.perigueux%40transdev.com%7C575eae10d42e4c9d29c708d84af8ae35%7Cb4518aa80d3e4d10bc774cd7dede3446%7C0%7C0%7C637341779538653135&sdata=RQMSnn%2FHoe4z0RZGiMWX7YsfPZYjBf002V6pcGc7AJ0%3D&reserved=0)

Ouvert tous les jours sauf le mardi Juin et [septembre](https://eur02.safelinks.protection.outlook.com/?url=https%3A%2F%2Ftransports.nouvelle-aquitaine.fr%2Fcars-regionaux%2Freseau-et-horaires%2Fdordogne&data=02%7C01%7Ccfta.perigueux%40transdev.com%7C575eae10d42e4c9d29c708d84af8ae35%7Cb4518aa80d3e4d10bc774cd7dede3446%7C0%7C0%7C637341779538653135&sdata=RQMSnn%2FHoe4z0RZGiMWX7YsfPZYjBf002V6pcGc7AJ0%3D&reserved=0) : 10h-13h/14h-17h Juillet et août : [10h-13h](https://eur02.safelinks.protection.outlook.com/?url=https%3A%2F%2Ftransports.nouvelle-aquitaine.fr%2Fcars-regionaux%2Freseau-et-horaires%2Fdordogne&data=02%7C01%7Ccfta.perigueux%40transdev.com%7C575eae10d42e4c9d29c708d84af8ae35%7Cb4518aa80d3e4d10bc774cd7dede3446%7C0%7C0%7C637341779538653135&sdata=RQMSnn%2FHoe4z0RZGiMWX7YsfPZYjBf002V6pcGc7AJ0%3D&reserved=0)/14h/18h [@tourbieresvendoire24](https://eur02.safelinks.protection.outlook.com/?url=https%3A%2F%2Ftransports.nouvelle-aquitaine.fr%2Fcars-regionaux%2Freseau-et-horaires%2Fdordogne&data=02%7C01%7Ccfta.perigueux%40transdev.com%7C575eae10d42e4c9d29c708d84af8ae35%7Cb4518aa80d3e4d10bc774cd7dede3446%7C0%7C0%7C637341779538653135&sdata=RQMSnn%2FHoe4z0RZGiMWX7YsfPZYjBf002V6pcGc7AJ0%3D&reserved=0)

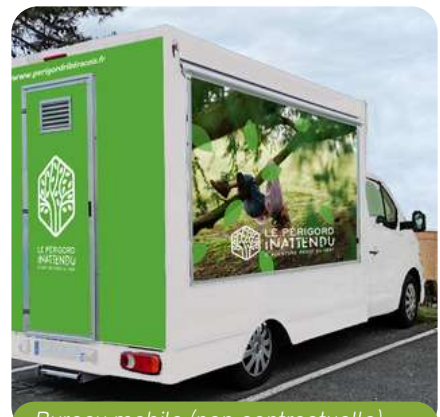

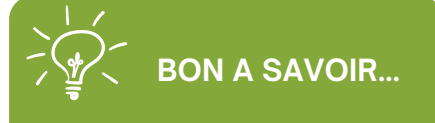

**EN [QUELQUES](https://eur02.safelinks.protection.outlook.com/?url=https%3A%2F%2Ftransports.nouvelle-aquitaine.fr%2Fcars-regionaux%2Freseau-et-horaires%2Fdordogne&data=02%7C01%7Ccfta.perigueux%40transdev.com%7C575eae10d42e4c9d29c708d84af8ae35%7Cb4518aa80d3e4d10bc774cd7dede3446%7C0%7C0%7C637341779538653135&sdata=RQMSnn%2FHoe4z0RZGiMWX7YsfPZYjBf002V6pcGc7AJ0%3D&reserved=0) CHIFFRES :**

**[41.000,00](https://eur02.safelinks.protection.outlook.com/?url=https%3A%2F%2Ftransports.nouvelle-aquitaine.fr%2Fcars-regionaux%2Freseau-et-horaires%2Fdordogne&data=02%7C01%7Ccfta.perigueux%40transdev.com%7C575eae10d42e4c9d29c708d84af8ae35%7Cb4518aa80d3e4d10bc774cd7dede3446%7C0%7C0%7C637341779538653135&sdata=RQMSnn%2FHoe4z0RZGiMWX7YsfPZYjBf002V6pcGc7AJ0%3D&reserved=0) € HT** Subvention de l'Europe :

Coût pour la CCPR **[16.462.22](https://eur02.safelinks.protection.outlook.com/?url=https%3A%2F%2Ftransports.nouvelle-aquitaine.fr%2Fcars-regionaux%2Freseau-et-horaires%2Fdordogne&data=02%7C01%7Ccfta.perigueux%40transdev.com%7C575eae10d42e4c9d29c708d84af8ae35%7Cb4518aa80d3e4d10bc774cd7dede3446%7C0%7C0%7C637341779538653135&sdata=RQMSnn%2FHoe4z0RZGiMWX7YsfPZYjBf002V6pcGc7AJ0%3D&reserved=0) € HT**

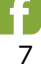

### **UNE COLLECTIVITÉ ANIMATRICE DU TERRITOIRE**

Par le biais de ses services tourisme, sports et nature, la CCPR offre tout l'été un large choix d'activités.

#### L'ÉTÉ [ACTIF](https://eur02.safelinks.protection.outlook.com/?url=https%3A%2F%2Ftransports.nouvelle-aquitaine.fr%2Fcars-regionaux%2Freseau-et-horaires%2Fdordogne&data=02%7C01%7Ccfta.perigueux%40transdev.com%7C575eae10d42e4c9d29c708d84af8ae35%7Cb4518aa80d3e4d10bc774cd7dede3446%7C0%7C0%7C637341779538653135&sdata=RQMSnn%2FHoe4z0RZGiMWX7YsfPZYjBf002V6pcGc7AJ0%3D&reserved=0)

#### *DU 10 JUILLET AU 20 AOÛT*

Cette opération, en partenariat avec le Conseil [Départemental](https://eur02.safelinks.protection.outlook.com/?url=https%3A%2F%2Ftransports.nouvelle-aquitaine.fr%2Fcars-regionaux%2Freseau-et-horaires%2Fdordogne&data=02%7C01%7Ccfta.perigueux%40transdev.com%7C575eae10d42e4c9d29c708d84af8ae35%7Cb4518aa80d3e4d10bc774cd7dede3446%7C0%7C0%7C637341779538653135&sdata=RQMSnn%2FHoe4z0RZGiMWX7YsfPZYjBf002V6pcGc7AJ0%3D&reserved=0) de la Dordogne, permet de découvrir des [animations](https://eur02.safelinks.protection.outlook.com/?url=https%3A%2F%2Ftransports.nouvelle-aquitaine.fr%2Fcars-regionaux%2Freseau-et-horaires%2Fdordogne&data=02%7C01%7Ccfta.perigueux%40transdev.com%7C575eae10d42e4c9d29c708d84af8ae35%7Cb4518aa80d3e4d10bc774cd7dede3446%7C0%7C0%7C637341779538653135&sdata=RQMSnn%2FHoe4z0RZGiMWX7YsfPZYjBf002V6pcGc7AJ0%3D&reserved=0) sportives, de loisirs et de pleine nature. Cette année, paddle, plongée, canoë, trottinette [électrique,](https://eur02.safelinks.protection.outlook.com/?url=https%3A%2F%2Ftransports.nouvelle-aquitaine.fr%2Fcars-regionaux%2Freseau-et-horaires%2Fdordogne&data=02%7C01%7Ccfta.perigueux%40transdev.com%7C575eae10d42e4c9d29c708d84af8ae35%7Cb4518aa80d3e4d10bc774cd7dede3446%7C0%7C0%7C637341779538653135&sdata=RQMSnn%2FHoe4z0RZGiMWX7YsfPZYjBf002V6pcGc7AJ0%3D&reserved=0) laser game, tyrolienne et pêche sont au [programme.](https://eur02.safelinks.protection.outlook.com/?url=https%3A%2F%2Ftransports.nouvelle-aquitaine.fr%2Fcars-regionaux%2Freseau-et-horaires%2Fdordogne&data=02%7C01%7Ccfta.perigueux%40transdev.com%7C575eae10d42e4c9d29c708d84af8ae35%7Cb4518aa80d3e4d10bc774cd7dede3446%7C0%7C0%7C637341779538653135&sdata=RQMSnn%2FHoe4z0RZGiMWX7YsfPZYjBf002V6pcGc7AJ0%3D&reserved=0)

Tous [publics](https://eur02.safelinks.protection.outlook.com/?url=https%3A%2F%2Ftransports.nouvelle-aquitaine.fr%2Fcars-regionaux%2Freseau-et-horaires%2Fdordogne&data=02%7C01%7Ccfta.perigueux%40transdev.com%7C575eae10d42e4c9d29c708d84af8ae35%7Cb4518aa80d3e4d10bc774cd7dede3446%7C0%7C0%7C637341779538653135&sdata=RQMSnn%2FHoe4z0RZGiMWX7YsfPZYjBf002V6pcGc7AJ0%3D&reserved=0) - À partir de 6 ans, [r](https://eur02.safelinks.protection.outlook.com/?url=https%3A%2F%2Ftransports.nouvelle-aquitaine.fr%2Fcars-regionaux%2Freseau-et-horaires%2Fdordogne&data=02%7C01%7Ccfta.perigueux%40transdev.com%7C575eae10d42e4c9d29c708d84af8ae35%7Cb4518aa80d3e4d10bc774cd7dede3446%7C0%7C0%7C637341779538653135&sdata=RQMSnn%2FHoe4z0RZGiMWX7YsfPZYjBf002V6pcGc7AJ0%3D&reserved=0)éservations obligatoires au [05.53.90.03.10](https://eur02.safelinks.protection.outlook.com/?url=https%3A%2F%2Ftransports.nouvelle-aquitaine.fr%2Fcars-regionaux%2Freseau-et-horaires%2Fdordogne&data=02%7C01%7Ccfta.perigueux%40transdev.com%7C575eae10d42e4c9d29c708d84af8ae35%7Cb4518aa80d3e4d10bc774cd7dede3446%7C0%7C0%7C637341779538653135&sdata=RQMSnn%2FHoe4z0RZGiMWX7YsfPZYjBf002V6pcGc7AJ0%3D&reserved=0)

#### [LA](https://eur02.safelinks.protection.outlook.com/?url=https%3A%2F%2Ftransports.nouvelle-aquitaine.fr%2Fcars-regionaux%2Freseau-et-horaires%2Fdordogne&data=02%7C01%7Ccfta.perigueux%40transdev.com%7C575eae10d42e4c9d29c708d84af8ae35%7Cb4518aa80d3e4d10bc774cd7dede3446%7C0%7C0%7C637341779538653135&sdata=RQMSnn%2FHoe4z0RZGiMWX7YsfPZYjBf002V6pcGc7AJ0%3D&reserved=0) NUIT DES ÉTOILES

#### *LE VENDREDI 4 AOÛT À PARTIR DE 22H*

[Plus](https://eur02.safelinks.protection.outlook.com/?url=https%3A%2F%2Ftransports.nouvelle-aquitaine.fr%2Fcars-regionaux%2Freseau-et-horaires%2Fdordogne&data=02%7C01%7Ccfta.perigueux%40transdev.com%7C575eae10d42e4c9d29c708d84af8ae35%7Cb4518aa80d3e4d10bc774cd7dede3446%7C0%7C0%7C637341779538653135&sdata=RQMSnn%2FHoe4z0RZGiMWX7YsfPZYjBf002V6pcGc7AJ0%3D&reserved=0) qu' une découverte, une initiation ! Le club [d'astronomie](https://eur02.safelinks.protection.outlook.com/?url=https%3A%2F%2Ftransports.nouvelle-aquitaine.fr%2Fcars-regionaux%2Freseau-et-horaires%2Fdordogne&data=02%7C01%7Ccfta.perigueux%40transdev.com%7C575eae10d42e4c9d29c708d84af8ae35%7Cb4518aa80d3e4d10bc774cd7dede3446%7C0%7C0%7C637341779538653135&sdata=RQMSnn%2FHoe4z0RZGiMWX7YsfPZYjBf002V6pcGc7AJ0%3D&reserved=0) de Chenaud "La Voie Lactée" vous offre [l'occasion](https://eur02.safelinks.protection.outlook.com/?url=https%3A%2F%2Ftransports.nouvelle-aquitaine.fr%2Fcars-regionaux%2Freseau-et-horaires%2Fdordogne&data=02%7C01%7Ccfta.perigueux%40transdev.com%7C575eae10d42e4c9d29c708d84af8ae35%7Cb4518aa80d3e4d10bc774cd7dede3446%7C0%7C0%7C637341779538653135&sdata=RQMSnn%2FHoe4z0RZGiMWX7YsfPZYjBf002V6pcGc7AJ0%3D&reserved=0) de passer un moment unique [d'échanges](https://eur02.safelinks.protection.outlook.com/?url=https%3A%2F%2Ftransports.nouvelle-aquitaine.fr%2Fcars-regionaux%2Freseau-et-horaires%2Fdordogne&data=02%7C01%7Ccfta.perigueux%40transdev.com%7C575eae10d42e4c9d29c708d84af8ae35%7Cb4518aa80d3e4d10bc774cd7dede3446%7C0%7C0%7C637341779538653135&sdata=RQMSnn%2FHoe4z0RZGiMWX7YsfPZYjBf002V6pcGc7AJ0%3D&reserved=0) et de partages la tête dans les étoiles au Stade de Segonzac ! [Animation](https://eur02.safelinks.protection.outlook.com/?url=https%3A%2F%2Ftransports.nouvelle-aquitaine.fr%2Fcars-regionaux%2Freseau-et-horaires%2Fdordogne&data=02%7C01%7Ccfta.perigueux%40transdev.com%7C575eae10d42e4c9d29c708d84af8ae35%7Cb4518aa80d3e4d10bc774cd7dede3446%7C0%7C0%7C637341779538653135&sdata=RQMSnn%2FHoe4z0RZGiMWX7YsfPZYjBf002V6pcGc7AJ0%3D&reserved=0) [Gratuite](https://eur02.safelinks.protection.outlook.com/?url=https%3A%2F%2Ftransports.nouvelle-aquitaine.fr%2Fcars-regionaux%2Freseau-et-horaires%2Fdordogne&data=02%7C01%7Ccfta.perigueux%40transdev.com%7C575eae10d42e4c9d29c708d84af8ae35%7Cb4518aa80d3e4d10bc774cd7dede3446%7C0%7C0%7C637341779538653135&sdata=RQMSnn%2FHoe4z0RZGiMWX7YsfPZYjBf002V6pcGc7AJ0%3D&reserved=0) - Renseignements au 05.53.90.03.10

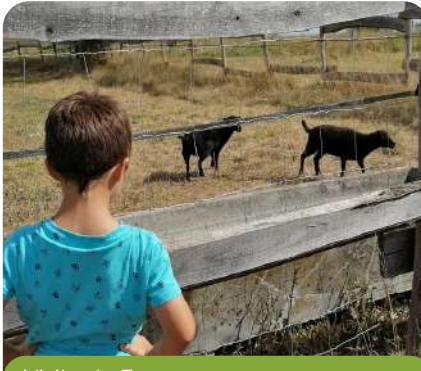

*Visite de Fermes*

#### [LES](https://eur02.safelinks.protection.outlook.com/?url=https%3A%2F%2Ftransports.nouvelle-aquitaine.fr%2Fcars-regionaux%2Freseau-et-horaires%2Fdordogne&data=02%7C01%7Ccfta.perigueux%40transdev.com%7C575eae10d42e4c9d29c708d84af8ae35%7Cb4518aa80d3e4d10bc774cd7dede3446%7C0%7C0%7C637341779538653135&sdata=RQMSnn%2FHoe4z0RZGiMWX7YsfPZYjBf002V6pcGc7AJ0%3D&reserved=0) [VISITES](https://eur02.safelinks.protection.outlook.com/?url=https%3A%2F%2Ftransports.nouvelle-aquitaine.fr%2Fcars-regionaux%2Freseau-et-horaires%2Fdordogne&data=02%7C01%7Ccfta.perigueux%40transdev.com%7C575eae10d42e4c9d29c708d84af8ae35%7Cb4518aa80d3e4d10bc774cd7dede3446%7C0%7C0%7C637341779538653135&sdata=RQMSnn%2FHoe4z0RZGiMWX7YsfPZYjBf002V6pcGc7AJ0%3D&reserved=0) À LA FERME

#### *DU 15 JUILLET AU 27 AOÛT*

Découverte du monde agricole et de ses richesses [gastronomiques,](https://eur02.safelinks.protection.outlook.com/?url=https%3A%2F%2Ftransports.nouvelle-aquitaine.fr%2Fcars-regionaux%2Freseau-et-horaires%2Fdordogne&data=02%7C01%7Ccfta.perigueux%40transdev.com%7C575eae10d42e4c9d29c708d84af8ae35%7Cb4518aa80d3e4d10bc774cd7dede3446%7C0%7C0%7C637341779538653135&sdata=RQMSnn%2FHoe4z0RZGiMWX7YsfPZYjBf002V6pcGc7AJ0%3D&reserved=0) en partenariat avec [l'association](https://eur02.safelinks.protection.outlook.com/?url=https%3A%2F%2Ftransports.nouvelle-aquitaine.fr%2Fcars-regionaux%2Freseau-et-horaires%2Fdordogne&data=02%7C01%7Ccfta.perigueux%40transdev.com%7C575eae10d42e4c9d29c708d84af8ae35%7Cb4518aa80d3e4d10bc774cd7dede3446%7C0%7C0%7C637341779538653135&sdata=RQMSnn%2FHoe4z0RZGiMWX7YsfPZYjBf002V6pcGc7AJ0%3D&reserved=0) "Accueil à la Ferme". Circuits en voitures [particulières.](https://eur02.safelinks.protection.outlook.com/?url=https%3A%2F%2Ftransports.nouvelle-aquitaine.fr%2Fcars-regionaux%2Freseau-et-horaires%2Fdordogne&data=02%7C01%7Ccfta.perigueux%40transdev.com%7C575eae10d42e4c9d29c708d84af8ae35%7Cb4518aa80d3e4d10bc774cd7dede3446%7C0%7C0%7C637341779538653135&sdata=RQMSnn%2FHoe4z0RZGiMWX7YsfPZYjBf002V6pcGc7AJ0%3D&reserved=0) Marché gourmand en fin de visite. Tous [publics](https://eur02.safelinks.protection.outlook.com/?url=https%3A%2F%2Ftransports.nouvelle-aquitaine.fr%2Fcars-regionaux%2Freseau-et-horaires%2Fdordogne&data=02%7C01%7Ccfta.perigueux%40transdev.com%7C575eae10d42e4c9d29c708d84af8ae35%7Cb4518aa80d3e4d10bc774cd7dede3446%7C0%7C0%7C637341779538653135&sdata=RQMSnn%2FHoe4z0RZGiMWX7YsfPZYjBf002V6pcGc7AJ0%3D&reserved=0) - [R](https://eur02.safelinks.protection.outlook.com/?url=https%3A%2F%2Ftransports.nouvelle-aquitaine.fr%2Fcars-regionaux%2Freseau-et-horaires%2Fdordogne&data=02%7C01%7Ccfta.perigueux%40transdev.com%7C575eae10d42e4c9d29c708d84af8ae35%7Cb4518aa80d3e4d10bc774cd7dede3446%7C0%7C0%7C637341779538653135&sdata=RQMSnn%2FHoe4z0RZGiMWX7YsfPZYjBf002V6pcGc7AJ0%3D&reserved=0)éservations obligatoires au [05.53.90.03.10](https://eur02.safelinks.protection.outlook.com/?url=https%3A%2F%2Ftransports.nouvelle-aquitaine.fr%2Fcars-regionaux%2Freseau-et-horaires%2Fdordogne&data=02%7C01%7Ccfta.perigueux%40transdev.com%7C575eae10d42e4c9d29c708d84af8ae35%7Cb4518aa80d3e4d10bc774cd7dede3446%7C0%7C0%7C637341779538653135&sdata=RQMSnn%2FHoe4z0RZGiMWX7YsfPZYjBf002V6pcGc7AJ0%3D&reserved=0)

#### LES [ATELIERS](https://eur02.safelinks.protection.outlook.com/?url=https%3A%2F%2Ftransports.nouvelle-aquitaine.fr%2Fcars-regionaux%2Freseau-et-horaires%2Fdordogne&data=02%7C01%7Ccfta.perigueux%40transdev.com%7C575eae10d42e4c9d29c708d84af8ae35%7Cb4518aa80d3e4d10bc774cd7dede3446%7C0%7C0%7C637341779538653135&sdata=RQMSnn%2FHoe4z0RZGiMWX7YsfPZYjBf002V6pcGc7AJ0%3D&reserved=0) "NATURE"

#### *LES JEUDIS OU VENDREDIS MATIN EN JUILLET ET AOÛT*

Le Moulin de la Maison de la Dronne à Montagrier et les [Tourbières](https://eur02.safelinks.protection.outlook.com/?url=https%3A%2F%2Ftransports.nouvelle-aquitaine.fr%2Fcars-regionaux%2Freseau-et-horaires%2Fdordogne&data=02%7C01%7Ccfta.perigueux%40transdev.com%7C575eae10d42e4c9d29c708d84af8ae35%7Cb4518aa80d3e4d10bc774cd7dede3446%7C0%7C0%7C637341779538653135&sdata=RQMSnn%2FHoe4z0RZGiMWX7YsfPZYjBf002V6pcGc7AJ0%3D&reserved=0) de Vendoire, vous [proposent](https://eur02.safelinks.protection.outlook.com/?url=https%3A%2F%2Ftransports.nouvelle-aquitaine.fr%2Fcars-regionaux%2Freseau-et-horaires%2Fdordogne&data=02%7C01%7Ccfta.perigueux%40transdev.com%7C575eae10d42e4c9d29c708d84af8ae35%7Cb4518aa80d3e4d10bc774cd7dede3446%7C0%7C0%7C637341779538653135&sdata=RQMSnn%2FHoe4z0RZGiMWX7YsfPZYjBf002V6pcGc7AJ0%3D&reserved=0) tout l'été des ateliers récréatifs adaptés aux petits [comme](https://eur02.safelinks.protection.outlook.com/?url=https%3A%2F%2Ftransports.nouvelle-aquitaine.fr%2Fcars-regionaux%2Freseau-et-horaires%2Fdordogne&data=02%7C01%7Ccfta.perigueux%40transdev.com%7C575eae10d42e4c9d29c708d84af8ae35%7Cb4518aa80d3e4d10bc774cd7dede3446%7C0%7C0%7C637341779538653135&sdata=RQMSnn%2FHoe4z0RZGiMWX7YsfPZYjBf002V6pcGc7AJ0%3D&reserved=0) aux plus grands.

À partir de 5 ans, présence d'un adulte et [réservations](https://eur02.safelinks.protection.outlook.com/?url=https%3A%2F%2Ftransports.nouvelle-aquitaine.fr%2Fcars-regionaux%2Freseau-et-horaires%2Fdordogne&data=02%7C01%7Ccfta.perigueux%40transdev.com%7C575eae10d42e4c9d29c708d84af8ae35%7Cb4518aa80d3e4d10bc774cd7dede3446%7C0%7C0%7C637341779538653135&sdata=RQMSnn%2FHoe4z0RZGiMWX7YsfPZYjBf002V6pcGc7AJ0%3D&reserved=0) obligatoires Tél. [05.53.90.79.56](https://eur02.safelinks.protection.outlook.com/?url=https%3A%2F%2Ftransports.nouvelle-aquitaine.fr%2Fcars-regionaux%2Freseau-et-horaires%2Fdordogne&data=02%7C01%7Ccfta.perigueux%40transdev.com%7C575eae10d42e4c9d29c708d84af8ae35%7Cb4518aa80d3e4d10bc774cd7dede3446%7C0%7C0%7C637341779538653135&sdata=RQMSnn%2FHoe4z0RZGiMWX7YsfPZYjBf002V6pcGc7AJ0%3D&reserved=0) (Tourbières) ou [05.53.91.35.11](https://eur02.safelinks.protection.outlook.com/?url=https%3A%2F%2Ftransports.nouvelle-aquitaine.fr%2Fcars-regionaux%2Freseau-et-horaires%2Fdordogne&data=02%7C01%7Ccfta.perigueux%40transdev.com%7C575eae10d42e4c9d29c708d84af8ae35%7Cb4518aa80d3e4d10bc774cd7dede3446%7C0%7C0%7C637341779538653135&sdata=RQMSnn%2FHoe4z0RZGiMWX7YsfPZYjBf002V6pcGc7AJ0%3D&reserved=0) (Maison de la Dronne)

### **LA COMMUNAUTÉ DE COMMUNES, SOUTIEN DES ACTEURS CULTURELS**

#### FESTIVAL [DOUCHAPT](https://eur02.safelinks.protection.outlook.com/?url=https%3A%2F%2Ftransports.nouvelle-aquitaine.fr%2Fcars-regionaux%2Freseau-et-horaires%2Fdordogne&data=02%7C01%7Ccfta.perigueux%40transdev.com%7C575eae10d42e4c9d29c708d84af8ae35%7Cb4518aa80d3e4d10bc774cd7dede3446%7C0%7C0%7C637341779538653135&sdata=RQMSnn%2FHoe4z0RZGiMWX7YsfPZYjBf002V6pcGc7AJ0%3D&reserved=0) BLUES

#### *DU 1 JUILLET AU 8 SEPTEMBRE ER*

Douchapt Blues, c'est plus qu'une série de concerts, c'est une série de rencontres autour du blues. Partagez la générosité, le talent des musiciens, l'ambiance conviviale et le programme, comme chaque année, varié et de qualité. Tél 06.79.35.04.53

#### FESTIVAL [ITINÉRAIRE](https://eur02.safelinks.protection.outlook.com/?url=https%3A%2F%2Ftransports.nouvelle-aquitaine.fr%2Fcars-regionaux%2Freseau-et-horaires%2Fdordogne&data=02%7C01%7Ccfta.perigueux%40transdev.com%7C575eae10d42e4c9d29c708d84af8ae35%7Cb4518aa80d3e4d10bc774cd7dede3446%7C0%7C0%7C637341779538653135&sdata=RQMSnn%2FHoe4z0RZGiMWX7YsfPZYjBf002V6pcGc7AJ0%3D&reserved=0) BAROQUE

#### *DU 27 JUILLET AU 30 JUILLET*

Des concerts donnés dans de petites églises romanes des villages périgourdins, favorisant un rapport privilégié avec les artistes. Tel : 05.53.90.05.13

#### FESTIVAL MUSIQUES [IRLANDAISES](https://eur02.safelinks.protection.outlook.com/?url=https%3A%2F%2Ftransports.nouvelle-aquitaine.fr%2Fcars-regionaux%2Freseau-et-horaires%2Fdordogne&data=02%7C01%7Ccfta.perigueux%40transdev.com%7C575eae10d42e4c9d29c708d84af8ae35%7Cb4518aa80d3e4d10bc774cd7dede3446%7C0%7C0%7C637341779538653135&sdata=RQMSnn%2FHoe4z0RZGiMWX7YsfPZYjBf002V6pcGc7AJ0%3D&reserved=0) *DU 15 AU 21 JUILLET*

**rencontresmusicalesir landaisestocane.com**

**douchapt-blues.fr**

**itinerairebaroque.com**

Traditionnel rendez-vous à Tocane, les amateurs de musiques irlandaises et celtiques peuvent venir écouter les sessions qui durent toute la semaine.

Concerts, sessions et stages sont organisés pendant la semaine afin de profiter de cette incroyable ambiance. Tel : 06.21.39.76.67

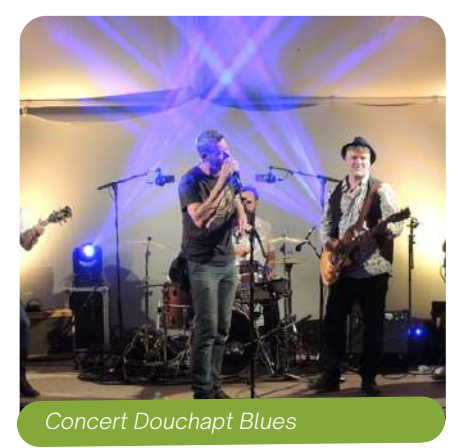

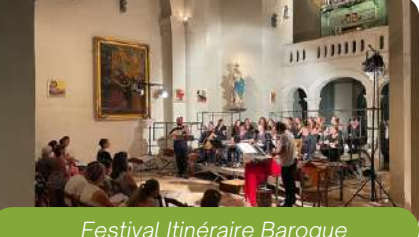

*Festival Itinéraire Baroque*

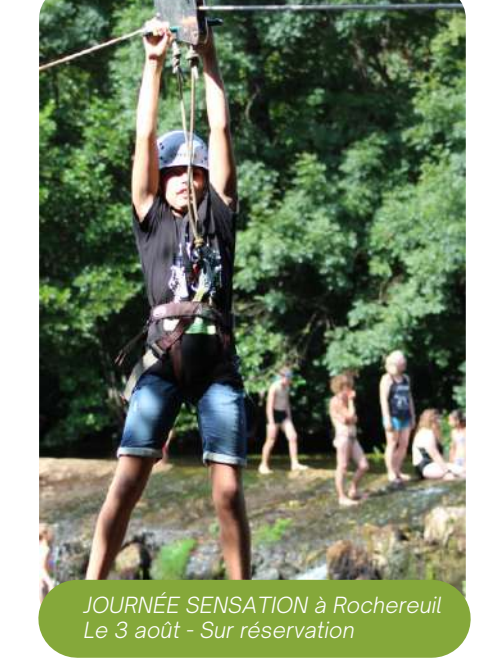

### **Dossier Spécial : Tourisme**

### **LOCATIONS DE CANOËS, PADDLES OU BARQUES SUR LA DRONNE**

#### Retrouvez nos loueurs de canoës, de paddles ou de barques sur la rivière Dronne. **TERRA [AVENTURA](https://eur02.safelinks.protection.outlook.com/?url=https%3A%2F%2Ftransports.nouvelle-aquitaine.fr%2Fcars-regionaux%2Freseau-et-horaires%2Fdordogne&data=02%7C01%7Ccfta.perigueux%40transdev.com%7C575eae10d42e4c9d29c708d84af8ae35%7Cb4518aa80d3e4d10bc774cd7dede3446%7C0%7C0%7C637341779538653135&sdata=RQMSnn%2FHoe4z0RZGiMWX7YsfPZYjBf002V6pcGc7AJ0%3D&reserved=0)**

- [Rénamont](https://eur02.safelinks.protection.outlook.com/?url=https%3A%2F%2Ftransports.nouvelle-aquitaine.fr%2Fcars-regionaux%2Freseau-et-horaires%2Fdordogne&data=02%7C01%7Ccfta.perigueux%40transdev.com%7C575eae10d42e4c9d29c708d84af8ae35%7Cb4518aa80d3e4d10bc774cd7dede3446%7C0%7C0%7C637341779538653135&sdata=RQMSnn%2FHoe4z0RZGiMWX7YsfPZYjBf002V6pcGc7AJ0%3D&reserved=0) Canoës à [Grand-Brassac](https://eur02.safelinks.protection.outlook.com/?url=https%3A%2F%2Ftransports.nouvelle-aquitaine.fr%2Fcars-regionaux%2Freseau-et-horaires%2Fdordogne&data=02%7C01%7Ccfta.perigueux%40transdev.com%7C575eae10d42e4c9d29c708d84af8ae35%7Cb4518aa80d3e4d10bc774cd7dede3446%7C0%7C0%7C637341779538653135&sdata=RQMSnn%2FHoe4z0RZGiMWX7YsfPZYjBf002V6pcGc7AJ0%3D&reserved=0) 05.53.04.82.44
- Camping à Lisle
- Camping du Pré Sec à Tocane St-Apre 05.53.90.40.60 06.30.53.38.27
- Ribérac Canoës à Ribérac 06.77.30.89.63
- Barques Maison Dronne à Montagrier 05.53.91.35.11

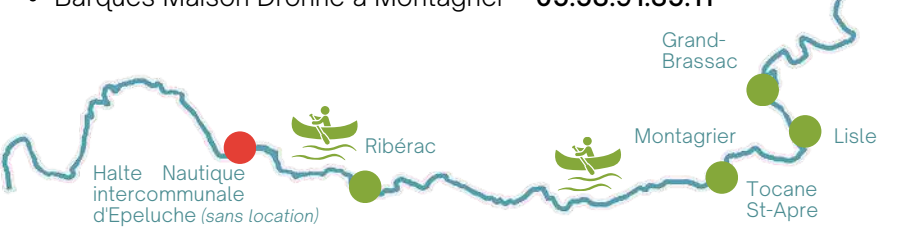

### **UNE ENVIE DE VOUS RAFRAICHIR ?**

#### La Communauté de Communes du Périgord Ribéracois vous accueille dans ses 2 piscines !

*[https://dorie.dordogne.](https://eur02.safelinks.protection.outlook.com/?url=https%3A%2F%2Ftransports.nouvelle-aquitaine.fr%2Fcars-regionaux%2Freseau-et-horaires%2Fdordogne&data=02%7C01%7Ccfta.perigueux%40transdev.com%7C575eae10d42e4c9d29c708d84af8ae35%7Cb4518aa80d3e4d10bc774cd7dede3446%7C0%7C0%7C637341779538653135&sdata=RQMSnn%2FHoe4z0RZGiMWX7YsfPZYjBf002V6pcGc7AJ0%3D&reserved=0)*fr Ouvertes de juin <sup>à</sup> [septembre.](https://eur02.safelinks.protection.outlook.com/?url=https%3A%2F%2Ftransports.nouvelle-aquitaine.fr%2Fcars-regionaux%2Freseau-et-horaires%2Fdordogne&data=02%7C01%7Ccfta.perigueux%40transdev.com%7C575eae10d42e4c9d29c708d84af8ae35%7Cb4518aa80d3e4d10bc774cd7dede3446%7C0%7C0%7C637341779538653135&sdata=RQMSnn%2FHoe4z0RZGiMWX7YsfPZYjBf002V6pcGc7AJ0%3D&reserved=0)

- Piscine [intercommunale](https://eur02.safelinks.protection.outlook.com/?url=https%3A%2F%2Ftransports.nouvelle-aquitaine.fr%2Fcars-regionaux%2Freseau-et-horaires%2Fdordogne&data=02%7C01%7Ccfta.perigueux%40transdev.com%7C575eae10d42e4c9d29c708d84af8ae35%7Cb4518aa80d3e4d10bc774cd7dede3446%7C0%7C0%7C637341779538653135&sdata=RQMSnn%2FHoe4z0RZGiMWX7YsfPZYjBf002V6pcGc7AJ0%3D&reserved=0) de Ribérac Route de Royan [T](https://eur02.safelinks.protection.outlook.com/?url=https%3A%2F%2Ftransports.nouvelle-aquitaine.fr%2Fcars-regionaux%2Freseau-et-horaires%2Fdordogne&data=02%7C01%7Ccfta.perigueux%40transdev.com%7C575eae10d42e4c9d29c708d84af8ae35%7Cb4518aa80d3e4d10bc774cd7dede3446%7C0%7C0%7C637341779538653135&sdata=RQMSnn%2FHoe4z0RZGiMWX7YsfPZYjBf002V6pcGc7AJ0%3D&reserved=0)él. [05.53.91.58.58](https://eur02.safelinks.protection.outlook.com/?url=https%3A%2F%2Ftransports.nouvelle-aquitaine.fr%2Fcars-regionaux%2Freseau-et-horaires%2Fdordogne&data=02%7C01%7Ccfta.perigueux%40transdev.com%7C575eae10d42e4c9d29c708d84af8ae35%7Cb4518aa80d3e4d10bc774cd7dede3446%7C0%7C0%7C637341779538653135&sdata=RQMSnn%2FHoe4z0RZGiMWX7YsfPZYjBf002V6pcGc7AJ0%3D&reserved=0)
- Piscine [intercommunale](https://eur02.safelinks.protection.outlook.com/?url=https%3A%2F%2Ftransports.nouvelle-aquitaine.fr%2Fcars-regionaux%2Freseau-et-horaires%2Fdordogne&data=02%7C01%7Ccfta.perigueux%40transdev.com%7C575eae10d42e4c9d29c708d84af8ae35%7Cb4518aa80d3e4d10bc774cd7dede3446%7C0%7C0%7C637341779538653135&sdata=RQMSnn%2FHoe4z0RZGiMWX7YsfPZYjBf002V6pcGc7AJ0%3D&reserved=0) de Verteillac Le [Pontis](https://eur02.safelinks.protection.outlook.com/?url=https%3A%2F%2Ftransports.nouvelle-aquitaine.fr%2Fcars-regionaux%2Freseau-et-horaires%2Fdordogne&data=02%7C01%7Ccfta.perigueux%40transdev.com%7C575eae10d42e4c9d29c708d84af8ae35%7Cb4518aa80d3e4d10bc774cd7dede3446%7C0%7C0%7C637341779538653135&sdata=RQMSnn%2FHoe4z0RZGiMWX7YsfPZYjBf002V6pcGc7AJ0%3D&reserved=0) [T](https://eur02.safelinks.protection.outlook.com/?url=https%3A%2F%2Ftransports.nouvelle-aquitaine.fr%2Fcars-regionaux%2Freseau-et-horaires%2Fdordogne&data=02%7C01%7Ccfta.perigueux%40transdev.com%7C575eae10d42e4c9d29c708d84af8ae35%7Cb4518aa80d3e4d10bc774cd7dede3446%7C0%7C0%7C637341779538653135&sdata=RQMSnn%2FHoe4z0RZGiMWX7YsfPZYjBf002V6pcGc7AJ0%3D&reserved=0)él. [05.53.91.53.68](https://eur02.safelinks.protection.outlook.com/?url=https%3A%2F%2Ftransports.nouvelle-aquitaine.fr%2Fcars-regionaux%2Freseau-et-horaires%2Fdordogne&data=02%7C01%7Ccfta.perigueux%40transdev.com%7C575eae10d42e4c9d29c708d84af8ae35%7Cb4518aa80d3e4d10bc774cd7dede3446%7C0%7C0%7C637341779538653135&sdata=RQMSnn%2FHoe4z0RZGiMWX7YsfPZYjBf002V6pcGc7AJ0%3D&reserved=0)

Baignades surveillées également en Juillet et Août

- En étang : [Ba](https://eur02.safelinks.protection.outlook.com/?url=https%3A%2F%2Ftransports.nouvelle-aquitaine.fr%2Fcars-regionaux%2Freseau-et-horaires%2Fdordogne&data=02%7C01%7Ccfta.perigueux%40transdev.com%7C575eae10d42e4c9d29c708d84af8ae35%7Cb4518aa80d3e4d10bc774cd7dede3446%7C0%7C0%7C637341779538653135&sdata=RQMSnn%2FHoe4z0RZGiMWX7YsfPZYjBf002V6pcGc7AJ0%3D&reserved=0)se de loisirs du Grand Etang de La [Jemaye](https://eur02.safelinks.protection.outlook.com/?url=https%3A%2F%2Ftransports.nouvelle-aquitaine.fr%2Fcars-regionaux%2Freseau-et-horaires%2Fdordogne&data=02%7C01%7Ccfta.perigueux%40transdev.com%7C575eae10d42e4c9d29c708d84af8ae35%7Cb4518aa80d3e4d10bc774cd7dede3446%7C0%7C0%7C637341779538653135&sdata=RQMSnn%2FHoe4z0RZGiMWX7YsfPZYjBf002V6pcGc7AJ0%3D&reserved=0)
- En [Rivière](https://eur02.safelinks.protection.outlook.com/?url=https%3A%2F%2Ftransports.nouvelle-aquitaine.fr%2Fcars-regionaux%2Freseau-et-horaires%2Fdordogne&data=02%7C01%7Ccfta.perigueux%40transdev.com%7C575eae10d42e4c9d29c708d84af8ae35%7Cb4518aa80d3e4d10bc774cd7dede3446%7C0%7C0%7C637341779538653135&sdata=RQMSnn%2FHoe4z0RZGiMWX7YsfPZYjBf002V6pcGc7AJ0%3D&reserved=0) : [Camping](https://eur02.safelinks.protection.outlook.com/?url=https%3A%2F%2Ftransports.nouvelle-aquitaine.fr%2Fcars-regionaux%2Freseau-et-horaires%2Fdordogne&data=02%7C01%7Ccfta.perigueux%40transdev.com%7C575eae10d42e4c9d29c708d84af8ae35%7Cb4518aa80d3e4d10bc774cd7dede3446%7C0%7C0%7C637341779538653135&sdata=RQMSnn%2FHoe4z0RZGiMWX7YsfPZYjBf002V6pcGc7AJ0%3D&reserved=0) du Pont à Lisle et Plage de [Petit-Bersac](https://eur02.safelinks.protection.outlook.com/?url=https%3A%2F%2Ftransports.nouvelle-aquitaine.fr%2Fcars-regionaux%2Freseau-et-horaires%2Fdordogne&data=02%7C01%7Ccfta.perigueux%40transdev.com%7C575eae10d42e4c9d29c708d84af8ae35%7Cb4518aa80d3e4d10bc774cd7dede3446%7C0%7C0%7C637341779538653135&sdata=RQMSnn%2FHoe4z0RZGiMWX7YsfPZYjBf002V6pcGc7AJ0%3D&reserved=0)

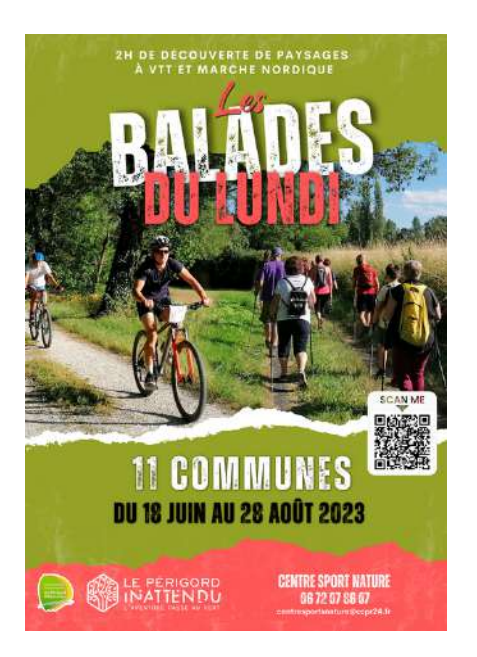

### **LE CENTRE SPORT NATURE À VOTRE SERVICE POUR DES BALADES**

Le Périgord Ribéracois offre un terrain de jeu unique, un champ des possibles dans un environnement naturel préservé et peut permettre de se reconnecter avec la

nature, pour les plus grands comme les plus petits. Situé à Montagrier, le Centre Sports Nature intercommunal est le point d'information des activités de pleine nature : vtt, activités pédestres,

Sa principale activité reste le VTT avec des parcours pour débutants ou confirmés.

Il propose des circuits balisés, classés par niveau et par difficulté, vous permettant d'accéder à des points de vue magnifiques et de partir en pleine nature.

Le Centre Sports Nature Intercommunal c'est aussi de la **Dr** location de VTT et vélo (dont certains à assistance électrique) pour des balades en famille ou entre amis.

cyclotourisme, canoë, etc…

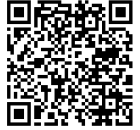

#### des [micro-aventures](https://eur02.safelinks.protection.outlook.com/?url=https%3A%2F%2Ftransports.nouvelle-aquitaine.fr%2Fcars-regionaux%2Freseau-et-horaires%2Fdordogne&data=02%7C01%7Ccfta.perigueux%40transdev.com%7C575eae10d42e4c9d29c708d84af8ae35%7Cb4518aa80d3e4d10bc774cd7dede3446%7C0%7C0%7C637341779538653135&sdata=RQMSnn%2FHoe4z0RZGiMWX7YsfPZYjBf002V6pcGc7AJ0%3D&reserved=0) en Périgord [Ribéracois](https://eur02.safelinks.protection.outlook.com/?url=https%3A%2F%2Ftransports.nouvelle-aquitaine.fr%2Fcars-regionaux%2Freseau-et-horaires%2Fdordogne&data=02%7C01%7Ccfta.perigueux%40transdev.com%7C575eae10d42e4c9d29c708d84af8ae35%7Cb4518aa80d3e4d10bc774cd7dede3446%7C0%7C0%7C637341779538653135&sdata=RQMSnn%2FHoe4z0RZGiMWX7YsfPZYjBf002V6pcGc7AJ0%3D&reserved=0) dans les

**LE BARKER [DRONNE](https://eur02.safelinks.protection.outlook.com/?url=https%3A%2F%2Ftransports.nouvelle-aquitaine.fr%2Fcars-regionaux%2Freseau-et-horaires%2Fdordogne&data=02%7C01%7Ccfta.perigueux%40transdev.com%7C575eae10d42e4c9d29c708d84af8ae35%7Cb4518aa80d3e4d10bc774cd7dede3446%7C0%7C0%7C637341779538653135&sdata=RQMSnn%2FHoe4z0RZGiMWX7YsfPZYjBf002V6pcGc7AJ0%3D&reserved=0)**

[Ribérac.](https://eur02.safelinks.protection.outlook.com/?url=https%3A%2F%2Ftransports.nouvelle-aquitaine.fr%2Fcars-regionaux%2Freseau-et-horaires%2Fdordogne&data=02%7C01%7Ccfta.perigueux%40transdev.com%7C575eae10d42e4c9d29c708d84af8ae35%7Cb4518aa80d3e4d10bc774cd7dede3446%7C0%7C0%7C637341779538653135&sdata=RQMSnn%2FHoe4z0RZGiMWX7YsfPZYjBf002V6pcGc7AJ0%3D&reserved=0)

pas de [Harrison](https://eur02.safelinks.protection.outlook.com/?url=https%3A%2F%2Ftransports.nouvelle-aquitaine.fr%2Fcars-regionaux%2Freseau-et-horaires%2Fdordogne&data=02%7C01%7Ccfta.perigueux%40transdev.com%7C575eae10d42e4c9d29c708d84af8ae35%7Cb4518aa80d3e4d10bc774cd7dede3446%7C0%7C0%7C637341779538653135&sdata=RQMSnn%2FHoe4z0RZGiMWX7YsfPZYjBf002V6pcGc7AJ0%3D&reserved=0) Barker. Livret et carte disponibles à l['Office](https://ccpr24.fr/venir-et-decouvrir/tourisme/oti/) de Tourisme Intercommunal à Ribérac

Des [chemins](https://eur02.safelinks.protection.outlook.com/?url=https%3A%2F%2Ftransports.nouvelle-aquitaine.fr%2Fcars-regionaux%2Freseau-et-horaires%2Fdordogne&data=02%7C01%7Ccfta.perigueux%40transdev.com%7C575eae10d42e4c9d29c708d84af8ae35%7Cb4518aa80d3e4d10bc774cd7dede3446%7C0%7C0%7C637341779538653135&sdata=RQMSnn%2FHoe4z0RZGiMWX7YsfPZYjBf002V6pcGc7AJ0%3D&reserved=0) de terre et d'eau :

Une [incroyable](https://eur02.safelinks.protection.outlook.com/?url=https%3A%2F%2Ftransports.nouvelle-aquitaine.fr%2Fcars-regionaux%2Freseau-et-horaires%2Fdordogne&data=02%7C01%7Ccfta.perigueux%40transdev.com%7C575eae10d42e4c9d29c708d84af8ae35%7Cb4518aa80d3e4d10bc774cd7dede3446%7C0%7C0%7C637341779538653135&sdata=RQMSnn%2FHoe4z0RZGiMWX7YsfPZYjBf002V6pcGc7AJ0%3D&reserved=0) chasse aux [trésors](https://eur02.safelinks.protection.outlook.com/?url=https%3A%2F%2Ftransports.nouvelle-aquitaine.fr%2Fcars-regionaux%2Freseau-et-horaires%2Fdordogne&data=02%7C01%7Ccfta.perigueux%40transdev.com%7C575eae10d42e4c9d29c708d84af8ae35%7Cb4518aa80d3e4d10bc774cd7dede3446%7C0%7C0%7C637341779538653135&sdata=RQMSnn%2FHoe4z0RZGiMWX7YsfPZYjBf002V6pcGc7AJ0%3D&reserved=0) pour tous. Munis de [l'application](https://eur02.safelinks.protection.outlook.com/?url=https%3A%2F%2Ftransports.nouvelle-aquitaine.fr%2Fcars-regionaux%2Freseau-et-horaires%2Fdordogne&data=02%7C01%7Ccfta.perigueux%40transdev.com%7C575eae10d42e4c9d29c708d84af8ae35%7Cb4518aa80d3e4d10bc774cd7dede3446%7C0%7C0%7C637341779538653135&sdata=RQMSnn%2FHoe4z0RZGiMWX7YsfPZYjBf002V6pcGc7AJ0%3D&reserved=0) 100% gratuite, partez à [l'aventure](https://eur02.safelinks.protection.outlook.com/?url=https%3A%2F%2Ftransports.nouvelle-aquitaine.fr%2Fcars-regionaux%2Freseau-et-horaires%2Fdordogne&data=02%7C01%7Ccfta.perigueux%40transdev.com%7C575eae10d42e4c9d29c708d84af8ae35%7Cb4518aa80d3e4d10bc774cd7dede3446%7C0%7C0%7C637341779538653135&sdata=RQMSnn%2FHoe4z0RZGiMWX7YsfPZYjBf002V6pcGc7AJ0%3D&reserved=0) sur les 3 circuits de [Cercles-La](https://eur02.safelinks.protection.outlook.com/?url=https%3A%2F%2Ftransports.nouvelle-aquitaine.fr%2Fcars-regionaux%2Freseau-et-horaires%2Fdordogne&data=02%7C01%7Ccfta.perigueux%40transdev.com%7C575eae10d42e4c9d29c708d84af8ae35%7Cb4518aa80d3e4d10bc774cd7dede3446%7C0%7C0%7C637341779538653135&sdata=RQMSnn%2FHoe4z0RZGiMWX7YsfPZYjBf002V6pcGc7AJ0%3D&reserved=0) Tour [Blanche,](https://eur02.safelinks.protection.outlook.com/?url=https%3A%2F%2Ftransports.nouvelle-aquitaine.fr%2Fcars-regionaux%2Freseau-et-horaires%2Fdordogne&data=02%7C01%7Ccfta.perigueux%40transdev.com%7C575eae10d42e4c9d29c708d84af8ae35%7Cb4518aa80d3e4d10bc774cd7dede3446%7C0%7C0%7C637341779538653135&sdata=RQMSnn%2FHoe4z0RZGiMWX7YsfPZYjBf002V6pcGc7AJ0%3D&reserved=0) Tocane St-Apre et

**DE LA RANDONNÉE**

太病

**POUR TOUS :**

#### **[L'APPLICATION](https://eur02.safelinks.protection.outlook.com/?url=https%3A%2F%2Ftransports.nouvelle-aquitaine.fr%2Fcars-regionaux%2Freseau-et-horaires%2Fdordogne&data=02%7C01%7Ccfta.perigueux%40transdev.com%7C575eae10d42e4c9d29c708d84af8ae35%7Cb4518aa80d3e4d10bc774cd7dede3446%7C0%7C0%7C637341779538653135&sdata=RQMSnn%2FHoe4z0RZGiMWX7YsfPZYjBf002V6pcGc7AJ0%3D&reserved=0) DORIE**

[L'application](https://eur02.safelinks.protection.outlook.com/?url=https%3A%2F%2Ftransports.nouvelle-aquitaine.fr%2Fcars-regionaux%2Freseau-et-horaires%2Fdordogne&data=02%7C01%7Ccfta.perigueux%40transdev.com%7C575eae10d42e4c9d29c708d84af8ae35%7Cb4518aa80d3e4d10bc774cd7dede3446%7C0%7C0%7C637341779538653135&sdata=RQMSnn%2FHoe4z0RZGiMWX7YsfPZYjBf002V6pcGc7AJ0%3D&reserved=0) Dorie propose des [parcours](https://eur02.safelinks.protection.outlook.com/?url=https%3A%2F%2Ftransports.nouvelle-aquitaine.fr%2Fcars-regionaux%2Freseau-et-horaires%2Fdordogne&data=02%7C01%7Ccfta.perigueux%40transdev.com%7C575eae10d42e4c9d29c708d84af8ae35%7Cb4518aa80d3e4d10bc774cd7dede3446%7C0%7C0%7C637341779538653135&sdata=RQMSnn%2FHoe4z0RZGiMWX7YsfPZYjBf002V6pcGc7AJ0%3D&reserved=0) de balades [agrémentés](https://eur02.safelinks.protection.outlook.com/?url=https%3A%2F%2Ftransports.nouvelle-aquitaine.fr%2Fcars-regionaux%2Freseau-et-horaires%2Fdordogne&data=02%7C01%7Ccfta.perigueux%40transdev.com%7C575eae10d42e4c9d29c708d84af8ae35%7Cb4518aa80d3e4d10bc774cd7dede3446%7C0%7C0%7C637341779538653135&sdata=RQMSnn%2FHoe4z0RZGiMWX7YsfPZYjBf002V6pcGc7AJ0%3D&reserved=0) de contenus [interactifs](https://eur02.safelinks.protection.outlook.com/?url=https%3A%2F%2Ftransports.nouvelle-aquitaine.fr%2Fcars-regionaux%2Freseau-et-horaires%2Fdordogne&data=02%7C01%7Ccfta.perigueux%40transdev.com%7C575eae10d42e4c9d29c708d84af8ae35%7Cb4518aa80d3e4d10bc774cd7dede3446%7C0%7C0%7C637341779538653135&sdata=RQMSnn%2FHoe4z0RZGiMWX7YsfPZYjBf002V6pcGc7AJ0%3D&reserved=0) et [ludiques.](https://eur02.safelinks.protection.outlook.com/?url=https%3A%2F%2Ftransports.nouvelle-aquitaine.fr%2Fcars-regionaux%2Freseau-et-horaires%2Fdordogne&data=02%7C01%7Ccfta.perigueux%40transdev.com%7C575eae10d42e4c9d29c708d84af8ae35%7Cb4518aa80d3e4d10bc774cd7dede3446%7C0%7C0%7C637341779538653135&sdata=RQMSnn%2FHoe4z0RZGiMWX7YsfPZYjBf002V6pcGc7AJ0%3D&reserved=0)

**ENCORE PLUS D'IDÉES RANDO**

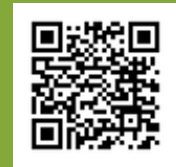

### **POURSUITE DES ACTIONS DANS LE CADRE DE L'APPEL À PROJETS « NATURE ET TRANSITIONS »**

L'avancée des 6 projets lauréats se poursuit. Depuis septembre 2022, les agents et partenaires de la CCPR déploient les projets sur le territoire.

#### **DES ACTIONS DE RENATURATION**

Des plantations d'arbres fruitiers et champêtres, de bosquets et de haies ont eu lieu dans le cadre de chantiers participatifs en présence des écoles avoisinantes, de la CCPR et de l'association Prom'haies entre les mois de janvier et février pour les sites de Ribérac, Lisle (zone humide) et Douchapt (Village de gîtes de Beauclair).

Au total, tous types de végétaux plantés, cela représente 1.344 unités.

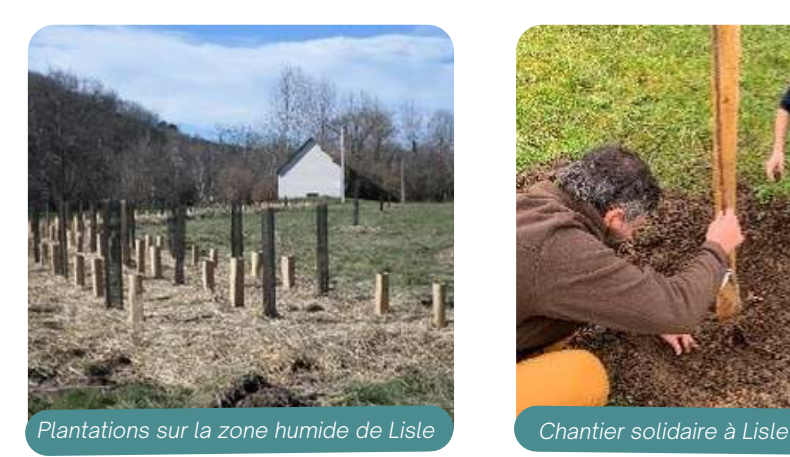

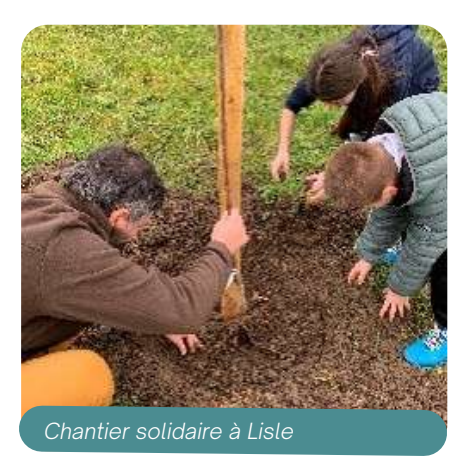

#### La CCPR poursuit son engagement et son ambition en matière de protection des milieux naturels.

Elle a proposé 5 nouveaux projets à la Région Nouvelle-Aquitaine dans le cadre de l'appel à projets « Nature et Transitions » - session 2023. Aussi, elle a répondu à l'appel à projets « Sentiers de Nature » porté par le CEREMA (Centre d'Etudes et d'expertise sur les Risques, l'Environnement, la Mobilité et l'Aménagement) qui vise à informer et sensibiliser les usagers du territoire (habitants, touristes) sur la nécessité de changer nos pratiques pour préserver les milieux naturels (dont les paysages), la biodiversité et le patrimoine bâti. Dans cette candidature il a été proposé deux boucles d'itinérance afin de favoriser l'activité pédestre, tout en découvrant et en respectant les richesses de notre territoire.

Enfin, la CCPR a également candidaté à deux dispositifs départementaux : « Partageons nos initiatives » et « Trophées du développement durable ». Nous devrions avoir un retour des jurys de sélection cet été.

### **ET LE PROJET " SAC À DOS DU PETIT EXPLORATEUR ?**

Il va être lancé courant du mois de juillet et sera proposé à la location sur plusieurs sites touristiques : l'Office de Tourisme Intercommunal, la Maison de la Dronne et aux Tourbières de Vendoire .

#### **DES ACTIONS D' ÉCO-PATURAGE**

- L'éco-pâturage se poursuit sur de nouveaux sites grâce à deux éleveurs (Didier Pernet et Joddie Pets) et l'association ALIAJE qui ont fait pâturer leurs animaux sur le site « Sous les Vignes » à Ribérac à la mi-mars ainsi qu'au Moulin des Terres Blanches à la Tour-Blanche fin avril, tous deux durant une semaine.
- Aussi, la transhumance entre les sites de Ribérac et de Villetoureix (Les Rebeyrolles) est en cours d'organisation et devrait se dérouler au mois d'octobre.

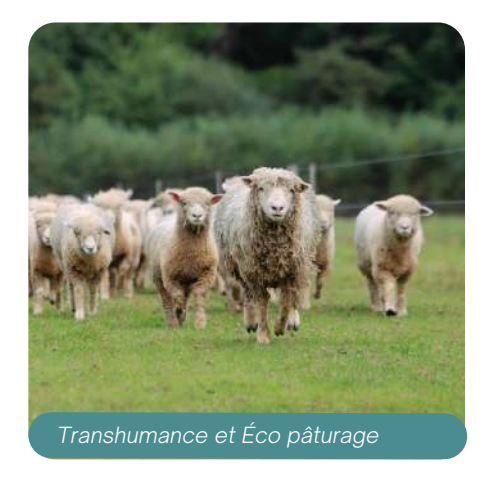

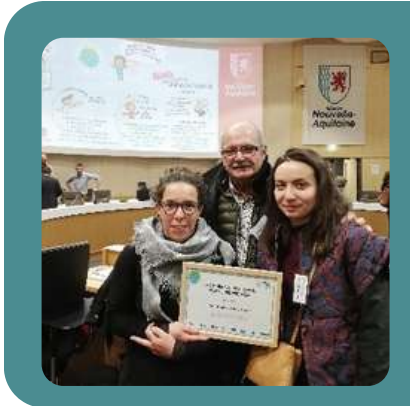

#### $\blacksquare$ LA CCPR, UNE 2 $\blacksquare$  FOIS LAURÉATE POUR SON PROJET **DE « PRÉSERVATION ET RESTAURATION DE LA BIODIVERSITÉ EN RIBÉRACOIS »**

Après la remise « des Trophées de la Réserve de biosphère du bassin de la Dordogne 2022 » la Communauté de Communes du Périgord Ribéracois était invitée à la remise des Trophées dans le cadre du dispositif régional des Territoires Engagés pour la Nature (TEN) 2023-2025 le 6 mars dernier, à Bordeaux au siège de la Région Nouvelle-Aquitaine.

Une récompense qui met en avant son engagement à l'échelle régionale pour la protection et la valorisation de ses milieux naturels et la préservation de la biodiversité avec les différents projets qu'elle déploie sur le territoire.

### **LE PLAN CLIMAT-AIR-ENERGIE TERRITORIAL (PCAET) DU RIBÉRACOIS : UN NOUVEAU LOGO !**

Un nouveau logo qui valorisera les actions déployées dans le cadre du Plan Climat-Air-Energie Territorial (PCAET) du Ribéracois.

La nouvelle identité du PCAET a été travaillée par les agents et élus dans le cadre de la Commission développement durable et de la souscommission « Communication ». Il permettra d'identifier les actions portées par la CCPR en matière de développement durable et de transition énergétique. L'enjeu est de donner une meilleure visibilité aux projets mis en œuvre et de poursuivre le travail de sensibilisation auprès des habitants du territoire mais aussi vis-à-vis de nos partenaires et acteurs institutionnels.

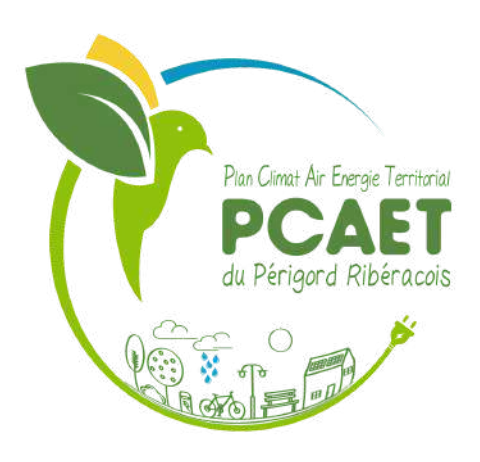

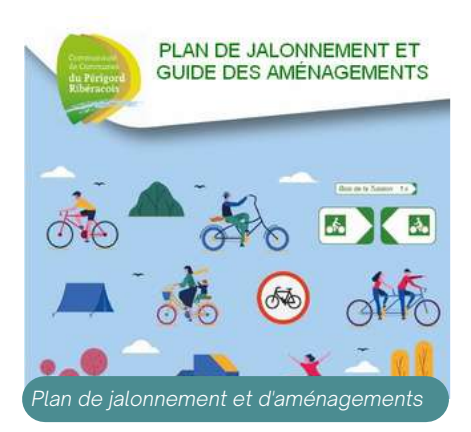

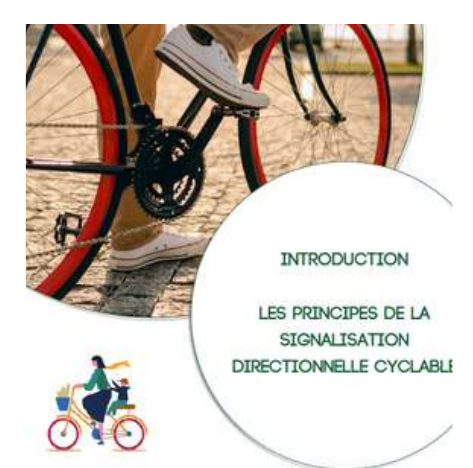

### **LE SCHÉMA DIRECTEUR CYCLABLE : OÙ EN EST-ON ?**

La CCPR a réalisé un plan de jalonnement à l'échelle des 44 communes (panneautage/balisage) ainsi qu'un guide des aménagements (cohérence graphique, règles à respecter).

Les étapes liées aux études et à l'ingénierie sont terminées, il s'agit désormais de réfléchir au déploiement du SDC (création de voies partagées, de sites propres) et de services associés (équiper les communes de bornes, d'arceaux vélo, etc.). Un projet à long terme pour la collectivité car les enjeux financiers sont très importants afin de pouvoir aménager le territoire.

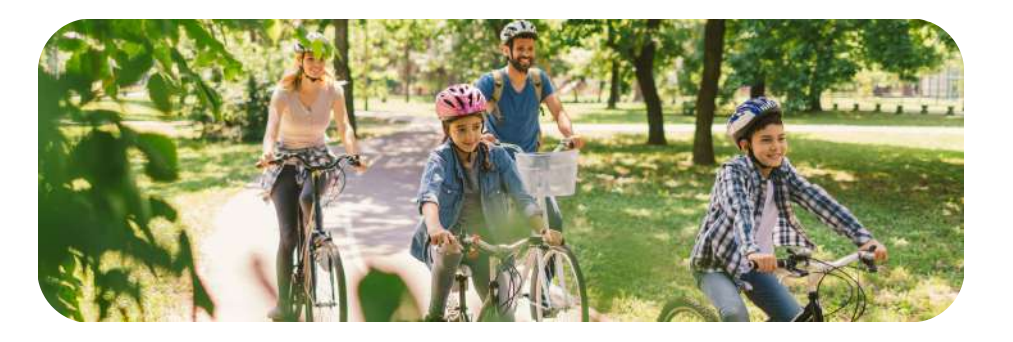

*Plan de jalonnement et d'aménagements*

#### **LA GESTION DU SITE NATUREL DES REBEYROLLES SUR LA COMMUNE DE VILLETOUREIX**

Le Conservatoire des Espaces Naturels Nouvelle-Aquitaine est devenu gestionnaire du site des Rebeyrolles à Villetoureix via la signature d'un bail emphytéotique administratif. Il va ainsi assurer l'entretien de la zone naturelle durant 30 ans à travers le déploiement d'un plan de gestion travaillé avec la CCPR. Le Syndicat Mixte d'Aménagement et de Gestion des Eaux du bassin de la Dronne (SRB Dronne) apportera également un appui opérationnel aux missions du CEN.

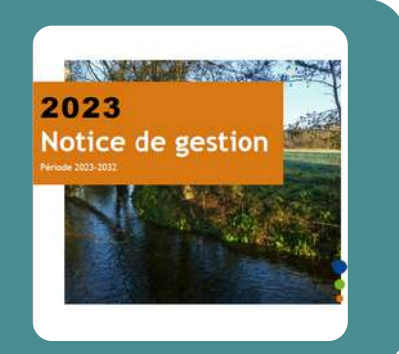

# **INFORMATIONS DIVERSES**

### **LE CONNECT'E BUS**

L'Udaf et ses partenaires vous proposent gratuitement le passage du Connect'e Bus sur plusieurs communes de notre territoire.

Un conseiller numérique est présent pour vous aider dans vos démarches quotidiennes : envoyer et recevoir un mail, installer et utiliser des applications, naviguer sur Internet, se familiariser avec les équipements numériques...

Ce bus est équipé d'un espace numérique avec du matériel informatique, une connexion Internet, ainsi qu'un espace "Point conseil budget"

**Tel : 05.33.09.36.72**

### **ESPACE FRANCE SERVICES**

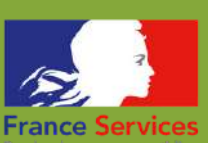

#### **FACILITER LES DÉMARCHES AU QUOTIDIEN**

France Services est un espace qui permet à chaque citoyen d'accéder aux services publics dans un lieu unique.

Remplir un formulaire en ligne, faire une demande d'allocation, immatriculer un véhicule... les agents qui vous reçoivent sont formés pour vous accompagner, vous conseiller dans vos démarches.

Un Espace France Services est ouvert à Ribérac et accueille en moyenne 20 personnes par jour.

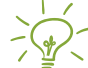

Lundi, mardi, et jeudi de 9h00 à 12h00 et de 13h30 à 16h30 .<br>اسلا Mercredi et vendredi de 9h00 à 12h00

3 rue Amiral Augey Dufraisse -24 600 Ribérac Tel : 05 53 91 10 30

### **TRANSPORT SCOLAIRE**

#### **INSCRIPTION RENTRÉE 2023-2024**

Inscription en ligne facile, immédiate et sécurisée sur le site www.transports.nouvelle-aquitaine.fr

**AGENDA DE LA CCPR**

#### **JOURNÉE DES ASSOCIATIONS**

#### *9 SEPTEMBRE 2023*

Rendez-vous à La Plaine des Sports de St Méard de Dronne. Tous les ans, de nombreuses<br>associations sportives. associations sportives, culturelles et caritatives du territoire sont présentes et vous font découvrir et tester leurs activités.

Vous êtes une association du territoire, alors cette journée est pour vous, c'est l'occasion de vous faire connaitre ! Inscrivez-vous au 05.53.92.50.60.

#### **JOURNÉE "SÉNIORS FAITES DU SPORT"**

*5 OCTOBRE 2023*

Cet événement, organisé par le Conseil Départemental en partenariat avec la Communauté de Communes permet aux plus de 60 ans de s'initier à différentes pratiques sportives adaptées, de s'inscrire dans une démarche de bien-être, de santé physique et psychologique par la pratique sportive, d'échanger, de partager...

Renseignements et inscriptions au 05.53.02.02.80 ou 05.53.92.50.60

#### **FÊTE DES LUMIÈRES**

#### *15 DÉCEMBRE 2023*

Rendez-vous à Verteillac pour une déambulation "lumineuse"

des enfants, des parents et des animateurs des accueils péri-scolaires de la CCPR rythmée par un nouveau spectacle de rue. Renseignements au 05.53.92.50.60

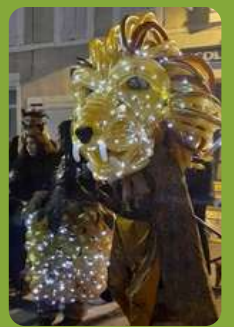

- Accueil Com. de Com. du Périgord Ribéracois : [05.53.92.50.60](https://eur02.safelinks.protection.outlook.com/?url=https%3A%2F%2Ftransports.nouvelle-aquitaine.fr%2Fcars-regionaux%2Freseau-et-horaires%2Fdordogne&data=02%7C01%7Ccfta.perigueux%40transdev.com%7C575eae10d42e4c9d29c708d84af8ae35%7Cb4518aa80d3e4d10bc774cd7dede3446%7C0%7C0%7C637341779538653135&sdata=RQMSnn%2FHoe4z0RZGiMWX7YsfPZYjBf002V6pcGc7AJ0%3D&reserved=0)
- SPANC [\(Assainissement](https://eur02.safelinks.protection.outlook.com/?url=https%3A%2F%2Ftransports.nouvelle-aquitaine.fr%2Fcars-regionaux%2Freseau-et-horaires%2Fdordogne&data=02%7C01%7Ccfta.perigueux%40transdev.com%7C575eae10d42e4c9d29c708d84af8ae35%7Cb4518aa80d3e4d10bc774cd7dede3446%7C0%7C0%7C637341779538653135&sdata=RQMSnn%2FHoe4z0RZGiMWX7YsfPZYjBf002V6pcGc7AJ0%3D&reserved=0) non collectif) : 05.53.92.50.67
- ò. Service voirie [intercommunale](https://eur02.safelinks.protection.outlook.com/?url=https%3A%2F%2Ftransports.nouvelle-aquitaine.fr%2Fcars-regionaux%2Freseau-et-horaires%2Fdordogne&data=02%7C01%7Ccfta.perigueux%40transdev.com%7C575eae10d42e4c9d29c708d84af8ae35%7Cb4518aa80d3e4d10bc774cd7dede3446%7C0%7C0%7C637341779538653135&sdata=RQMSnn%2FHoe4z0RZGiMWX7YsfPZYjBf002V6pcGc7AJ0%3D&reserved=0) : 05.53.92.50.64
- Service aides à l'amélioration de l'habitat : 05.53.92.50.60
- Pole [développement](https://eur02.safelinks.protection.outlook.com/?url=https%3A%2F%2Ftransports.nouvelle-aquitaine.fr%2Fcars-regionaux%2Freseau-et-horaires%2Fdordogne&data=02%7C01%7Ccfta.perigueux%40transdev.com%7C575eae10d42e4c9d29c708d84af8ae35%7Cb4518aa80d3e4d10bc774cd7dede3446%7C0%7C0%7C637341779538653135&sdata=RQMSnn%2FHoe4z0RZGiMWX7YsfPZYjBf002V6pcGc7AJ0%3D&reserved=0) territorial : 05.53.91.38.45
- Service Urbanisme : [05.53.91.38.54](https://eur02.safelinks.protection.outlook.com/?url=https%3A%2F%2Ftransports.nouvelle-aquitaine.fr%2Fcars-regionaux%2Freseau-et-horaires%2Fdordogne&data=02%7C01%7Ccfta.perigueux%40transdev.com%7C575eae10d42e4c9d29c708d84af8ae35%7Cb4518aa80d3e4d10bc774cd7dede3446%7C0%7C0%7C637341779538653135&sdata=RQMSnn%2FHoe4z0RZGiMWX7YsfPZYjBf002V6pcGc7AJ0%3D&reserved=0)
- CIAS Val de Dronne : [05.53.90.28.40](https://eur02.safelinks.protection.outlook.com/?url=https%3A%2F%2Ftransports.nouvelle-aquitaine.fr%2Fcars-regionaux%2Freseau-et-horaires%2Fdordogne&data=02%7C01%7Ccfta.perigueux%40transdev.com%7C575eae10d42e4c9d29c708d84af8ae35%7Cb4518aa80d3e4d10bc774cd7dede3446%7C0%7C0%7C637341779538653135&sdata=RQMSnn%2FHoe4z0RZGiMWX7YsfPZYjBf002V6pcGc7AJ0%3D&reserved=0)
- Office de Tourisme Intercommunal : [05.53.90.03.10](https://eur02.safelinks.protection.outlook.com/?url=https%3A%2F%2Ftransports.nouvelle-aquitaine.fr%2Fcars-regionaux%2Freseau-et-horaires%2Fdordogne&data=02%7C01%7Ccfta.perigueux%40transdev.com%7C575eae10d42e4c9d29c708d84af8ae35%7Cb4518aa80d3e4d10bc774cd7dede3446%7C0%7C0%7C637341779538653135&sdata=RQMSnn%2FHoe4z0RZGiMWX7YsfPZYjBf002V6pcGc7AJ0%3D&reserved=0)

### **RETROUVEZ PLUS D'INFOS SUR CONTACT LE SITE ET SUR FACEBOOK S**

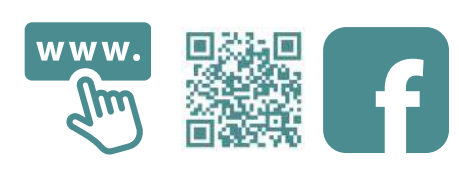